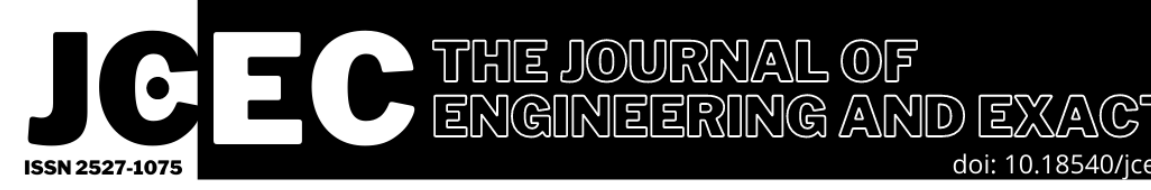

# MODELAGEM **ESIMULAÇAO PROBLEMAS TÍPICOS ENGENHARIA OUÍN** CA P **SIMULACÃO E ANA**

Notas de Aulas Inovadoras

doi: 10.18540/icecyl8iss2ppfrancoic2022-0

# V Ivan Carlos Franco

Modelagem e Simulação

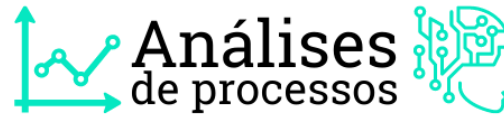

## Modelagem e Simulação: Problemas Típicos da Engenharia Química para Simulação e Análise. NOTAS DE AULA INOVADORAS

### Modeling and Simulation: Typical Chemical Engineering Problems for Simulation and Analysis. INNOVATIVE CLASS NOTES

Article Info:

Article history: Received 2021-11-20 / Accepted 2022-01-05 / Available online 2022-02-07

doi: 10.18540/jcecvl8iss2ppfrancoic2022-01

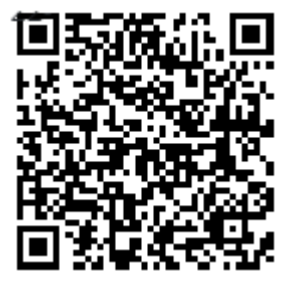

Ivan Carlos Franco ORCID:<https://orcid.org/0000-0003-4811-8158> Centro Universitário FEI, Brasil E-mail: [icfranco@fei.edu.br](mailto:icfranco@fei.edu.br)

### Resumo

Modelos matemáticos podem ser utilizados em diversas fases da engenharia, porém para que possamos utilizá-los devemos realizar a simulação computacional e analisar se as saídas dos modelos estão coerentes e dentro do que esperamos para o processo. Para realizar a simulação podemos utilizar simuladores comerciais ou implementar códigos (programar) que representam o sistema estudado em softwares matemáticos como Matlab©, SCILAB ou GNU Octave ou linguagem que possuem bibliotecas matemáticas e científicas como Python. Esta coletânea de Notas de Aulas apresenta diversos problemas típicos da Engenharia Química implementados com o auxílio do Matlab/Simulink©.

# Sumário

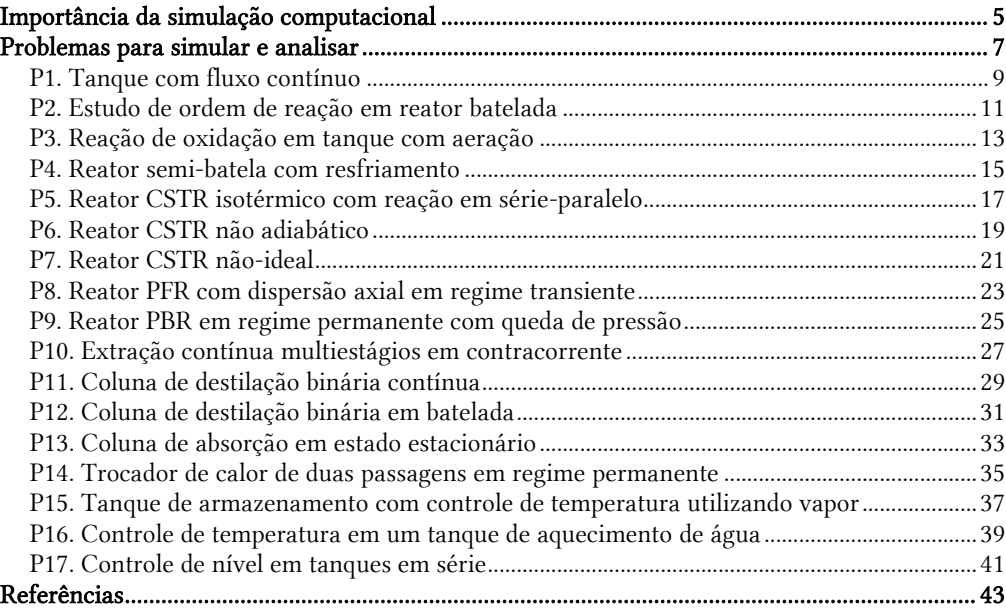

# Capítulo 1

# <span id="page-4-0"></span>Importância da simulação computacional

A modelagem e simulação de processos presentes na Engenharia Química atrai a atenção de cientistas e engenheiros por muitas décadas e atualmente é um assunto de grande importância quando se trata de conhecimento de processos unitários de transporte e cinética.

O objetivo da simulação computacional é prever o comportamento de um determinado processo frente a um conjunto de condições operacionais. Ou seja, prever as saídas quando o fluxograma do processo e suas entradas são fornecidas [\(Foo et al., 2017\)](#page-42-1).

A simulação de processos é uma disciplina que integra todas as áreas da Engenharia Química. O desenvolvimento de muitos projetos demanda estudos de simulação computacional que vão desde a análise preliminar de viabilidade e projeto conceitual até a operação. A compreensão dos processos presentes na Engenharia Química e sua dinâmica é o resultado mais importante do desenvolvimento de um modelo matemático e essa compreensão pode ser feita combinando teorias básicas de modelagem e a simulação computacional que demostra os fenômenos de causa e efeito nos modelos [\(Luyben, 1996;](#page-42-2) [Ingham et al., 2007,](#page-42-3) [Chaves et al., 2016\)](#page-42-4).

A simulação computacional de sistema de Engenharia Química comprovou sua importância ao conseguir trazer melhorias e eficiência nas operações além de projetar sistemas econômicos com tempo de projeto reduzido [\(Volin e Ostroviskii, 2006\)](#page-42-5).

Podemos realizar a simulação e analisar os fenômenos de causa e efeito quer seja em um sistema representado por uma operação unitária como também realizar a simulação de uma planta química. Indiferentemente de qual situação queremos compreender o comportamento, necessitaremos de ferramentas computacionais para esta tarefa. Existem diversos simuladores aplicados a simulação de processos químicos que vão desde simuladores comerciais proprietários como por exemplo ASPEN PLUS©, HYSYS© e PRO/II© bem como simuladores comerciais de código livre como COCO (CAPE-OPEN to CAPE-OPEN), EMSO (Environment for Modeling Simulation and Optimization) e DWSIM. Além dos simuladores comerciais podemos utilizar também alguns softwares matemáticos que nos permite realizar a implementação de algoritmos para a solução do problema. Assim como os simuladores comerciais existem os softwares proprietários como o Matlab© e os de código aberto como o SCILAB e GNU Octave. Uma alternativa que vem ganhando muito espaço para simulação de processos e a implementação dos códigos em Python.

Os softwares comerciais são excelentes ferramentas para o estudo do comportamento de sistemas e, por utilizarem modelos mais complexos e realistas, muitas vezes ao realizar uma simulação o usuário não tem ideia dos modelos que estão presentes por trás da interface. Esse entendimento do modelo utilizado é muito importante na análise da resposta obtida no simulador, pois permite verificar os fenômenos que estão presentes no processo estudado. Essa questão não tira a importância que os simuladores industriais têm no atual cenário que estamos vivendo, o da transformação digital. Os modelos complexos utilizados permitem que as simulações realizadas forneçam com exatidão as respostas esperadas.

Contudo, no ponto de vista educacional, desenvolver algoritmos que resolvam o problema proposto (programar) traz um ganho enorme para o Estudante de Engenharia. Programa desenvolve algumas soft skills muito importante e presentes nas novas Diretrizes Curriculares Nacionais (DCN) das Engenharias: a criatividade, o pensamento lógico e a abstração. A ideia desta coletânea de atividades práticas é apresentar diversos modelos de problemas presentes na Engenharia Química e propor algumas análises para o estudo do

sistema. Em material complementar serão disponibilizados os modelos de blocos básicos, desenvolvidos em Matlab/Simulink®, de todos os problemas propostos e a partir desses modelos de blocos básicos o estudante poderá realizar todas as análises propostas.

# Capítulo 2

# <span id="page-6-0"></span>Problemas para simular e analisar

Neste Capítulos serão apresentados 17 problemas típicos da Engenharia Química para serem simulados e analisados. A ideia não é apresentar as respostas das simulações dos problemas propostos e sim fornecer um material de auxílio para aulas práticas de simulação de processos. Para todos os problemas propostos estão disponíveis os modelos de blocos básicos implementados em Simulink® (Tabela 2.1).

Simulink® é uma interface gráfica do Matlab© utilizada para a construção dos modelos de blocos por meio de operações de clique-e-arraste do mouse que permite modelar, simular e analisar sistemas dinâmicos. O Simulink® fornece um editor gráfico, bibliotecas de blocos personalizáveis e solucionadores para modelagem e simulação de sistemas dinâmicos. A integração do Simulink® com o Matlab® permite incorporar algoritmos desenvolvidos no Matlab® e exportar os resultados da simulação para análise posterior [\(MathWorks, 2021\)](#page-42-6).

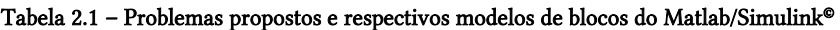

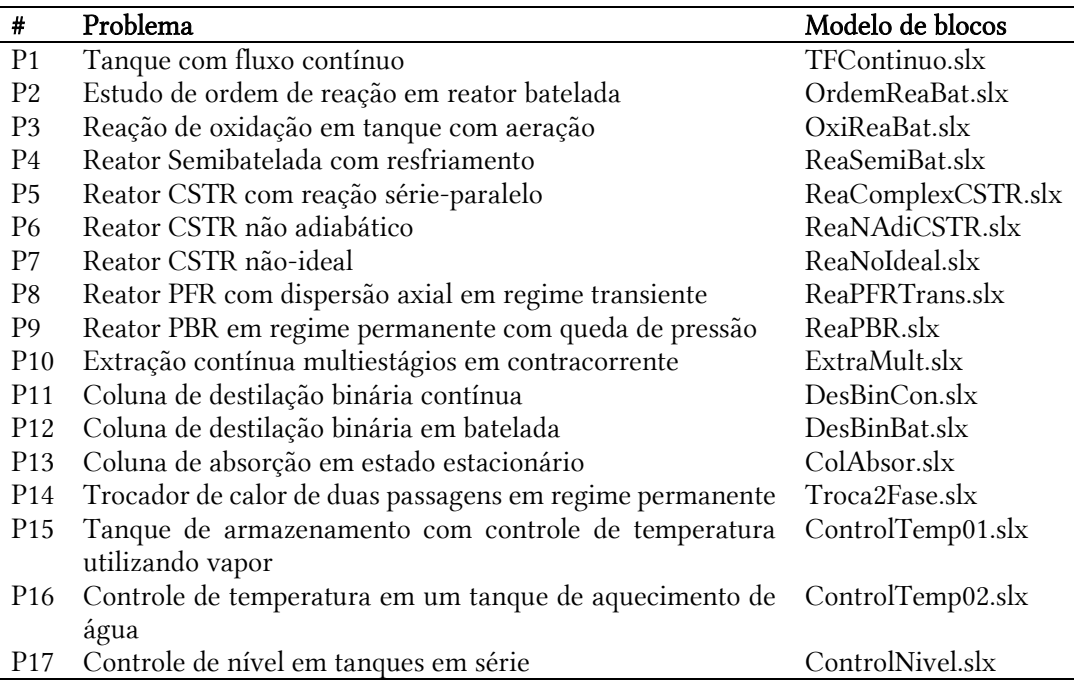

# nálises

### <span id="page-8-0"></span>P1. Tanque com fluxo contínuo

### Descrição do Problema

Problema adaptado de [Ingham et al. \(2007\).](#page-42-3) No tanque apresentado na Figura P1.1, um líquido entra a uma pressão P<sub>1</sub> através da válvula V-1 e deixa o tanque a uma pressão P<sub>2</sub> por meio da válvula V-2. O tanque opera isotermicamente e podemos ter três situações de operação: 1) aberto para a atmosfera; 2) fechado sem expansão adiabática do gás e; 3) fechado com expansão adiabática do gás.

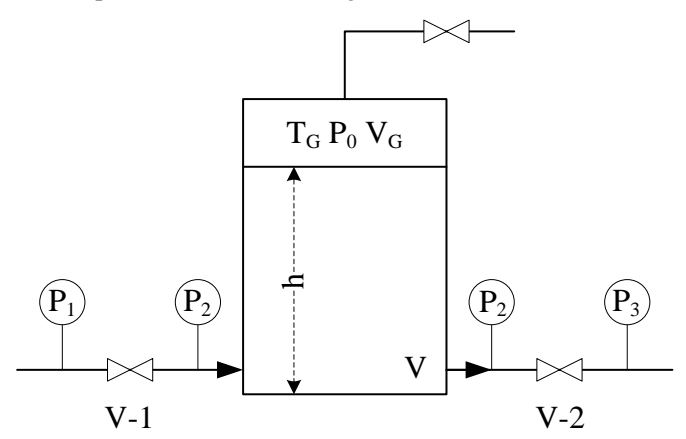

#### Figura P1 - Tanque operando isotermicamente em condição aberta ou fechada

O sistema pode ser representado pelas equações provenientes do balanço de massa (Eq. P1.1-P1.3).

$$
A\frac{dh}{dt} = F_{1(t)} - F_{2(t)}
$$
 (Eq. P1.1)

Sendo:

$$
F_{1(t)} = k_1 \sqrt{P_1 - P_{2(t)}} \tag{Eq. P1.2}
$$

$$
F_{2(t)} = k_2 \sqrt{P_{2(t)} - P_3}
$$
 (Eq. P1.3)

Onde: A – área da seção transversal do tanque; F1, F2 – vazões de entrada e de saída do tanque; h – nível do tanque; k1, k2 – constantes das válvulas V-1 e V-2; P1 – pressão a montante da válvula V-1; P2 – pressão total no tanque; P3 – pressão a jusante da válvula V-2.

Com o intuito de estudar a dinâmica do sistema, os parâmetros para a simulação do problema proposto são apresentados na Tabela P1.1 e podem variar de acordo com a análise requerida.

| Parâmetros           |                                             |          |                                                            |
|----------------------|---------------------------------------------|----------|------------------------------------------------------------|
| Símbolo              | Definição                                   | Valor    | Unidades                                                   |
| A                    | Area da seção transversal do tanque         | 1,000    | m <sup>2</sup>                                             |
| g                    | Aceleração da gravidade                     | 9,810    | $m s-2$                                                    |
| $h_{\text{max}}$     | Nível máximo do tanque                      | 4,000    | m                                                          |
| k <sub>1</sub>       | Constante hidráulica da válvula 1           | 0,001    | $\rm m^2~kN^{-0.5}~s^{-1}$                                 |
| k <sub>2</sub>       | Constante hidráulica da válvula 2           | 0,001    | $\mathrm{m}^2$ kN <sup>-0,5</sup> $\mathrm{s}^{\text{-}1}$ |
| $P_0$                | Pressão no tanque                           | 101,325  | $kN$ m <sup>-2</sup>                                       |
| P <sub>1</sub>       | Pressão a montante da válvula 1             | 110,00   | $kN$ m <sup>-2</sup>                                       |
| $P_3$                | Pressão a jusante da válvula 2              | 101,325  | $\rm kN~m^{\text{-}2}$                                     |
| $T_{G0}$             | Temperatura inicial do gás dentro do tanque | 330,000  | К                                                          |
| ρ                    | Densidade do líquido                        | 1000,000 | $kg \, \text{m}^{-3}$                                      |
| $\gamma$             | Coeficiente de expansão adiabática          | 1,410    |                                                            |
| Condições iniciais   |                                             |          |                                                            |
| $h_{(0)} = 3,00$ (m) |                                             |          |                                                            |

Tabela P1.1 – Valores dos parâmetros e condições iniciais para a simulação

- A1 Levando em considerando o tanque aberto para a atmosfera obtenha as curvas resposta: h  $\times$  t,  $F_1 \times$  t e F2  $\times$  t (utilizando os valores de simulação apresentados na Tabela 1.1), avalie a linearidade e o comportamento do sistema. Considere:  $P_2 = P_0 + \rho gh_{(t)}$ .
- A2 Levando em consideração as condições utilizadas no item A1 avalie a influência da  $P_1$ nas variáveis h, F1 e F2 quando a pressão P1 passa de 110 (kN m<sup>-2</sup>) para 150 (kN m<sup>-2</sup>) no tempo igual a 1000 s.
- A3 Considerando o tanque fechado para a atmosfera, sem expansão adiabática do gás, obtenha as curvas resposta:  $h \times t$ ,  $F_1 \times t$  e  $F_2 \times t$  (utilizando os valores de simulação apresentados na Tabela 3.1) e avalie o comportamento do sistema.

Sendo: 
$$
\frac{P_G V_G}{T_G} = \frac{P_{G0} V_{G0}}{T_{G0}}, V_G = A(h_{max} - h_{(t)})
$$
.  $P_2 = P_0 + \rho g h_{(t)}$ .

- $\mathbf{A4}$  Levando em consideração as condições utilizadas no item A3 avalie a influência da P<sub>1</sub> nas variáveis h, F<sub>1</sub> e F<sub>2</sub> quando a pressão P<sub>1</sub> passa de 110 (kN m<sup>-2</sup>) para 150 (kN m<sup>-2</sup>) no tempo igual a 1000 s.
- A5 Utilizando os valores de simulação apresentados na Tabela 3.1, obtenha as curvas respostas:  $h \times t$ ,  $F_1 \times t$  e F2  $\times$  t, considerando o tanque fechado com expansão adiabática do gás e avalie o comportamento do sistema.

Sendo: 
$$
\frac{T_G}{T_{G0}} = \left(\frac{V_{G0}}{V_G}\right)^{\gamma-1}, \frac{P_G V_G}{T_G} = \frac{P_{G0} V_{G0}}{T_{G0}}, V_G = A\left(h_{max} - h_{(t)}\right)
$$
. e  $P_2 = P_0 + \rho g h_{(t)}$ .

 $\overline{A6}$  Levando em consideração as condições utilizadas no item A5 avalie a influência da P<sub>1</sub> nas variáveis h, F1 e F2 quando a pressão P1 passa de 110 (kN m<sup>-2</sup>) para 150 (kN m<sup>-2</sup>) no tempo igual a 1000 s.

### DICA: Para evitar um número negativo na raiz do cálculo das vazões F1 e F2 coloque o condicional  $P_2 = P_1$  se  $P_2 > P_1$ .

### Simulação

Na Figura P1.2 é apresentado o diagrama básico, desenvolvido em Matlab®/simulink®, para a simulação do problema proposto.

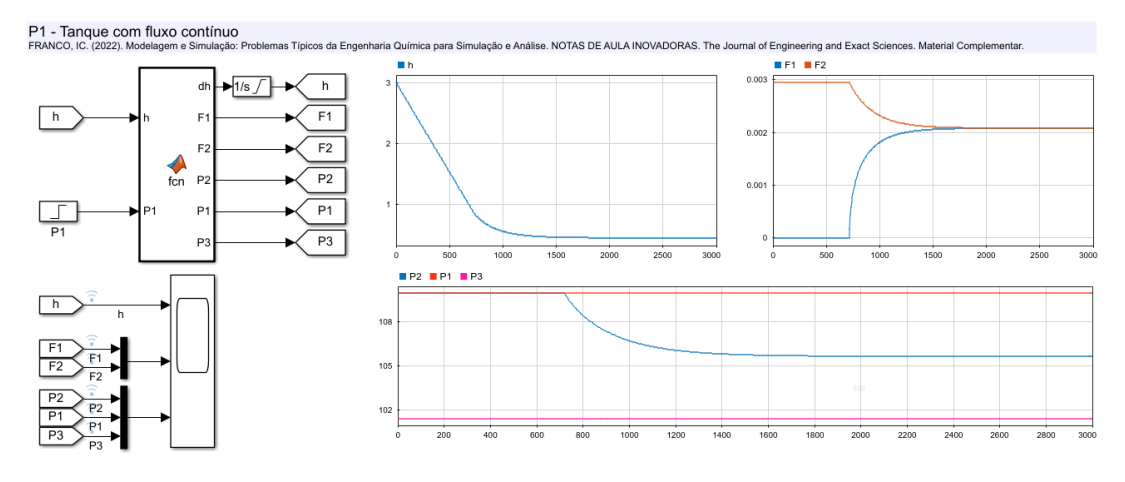

Figura P1.2 – Modelo de blocos que representa o problema proposto com a simulação da análise A1.

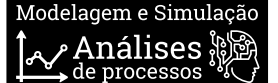

### <span id="page-10-0"></span>P2. Estudo de ordem de reação em reator batelada Descrição do problema

Problema adaptado de <u>Ingham et al. (2007)</u>. A reação elementar  $A\stackrel{k}{\rightarrow}B,$  em fase líquida, homogênea, de ordem n ocorre no reator batelada representado pela Figura P2.1.

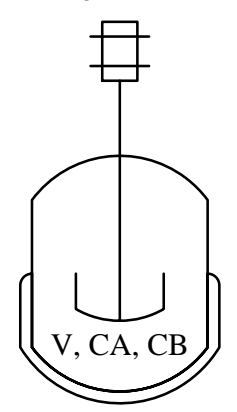

#### Figura P2.1 – Reator batelada com reação simples de ordem n

O modelo matemático dinâmico que representa as variações dos componentes A e B, com cinética de ordem n, é dado por:

$$
\frac{dC_A}{dt} = -kC_{A(t)}^n
$$
 (Eq. P2.1)  

$$
\frac{dC_B}{dt} = -kC_n^n
$$
 (Eq. P2.2)

$$
\frac{dC_B}{dt} = kC_{A(t)}^n \tag{Eq. P2.2}
$$

Onde: CA – concentração do reagente A; CB – concentração do produto B; k – constante da taxa de reação; n – ordem da reação.

Na Tabela P2.1 são apresentados os parâmetros para a simulação do problema proposto. Os valores podem mudar de acordo com a análise requerida.

Tabela P2.1 – Valores dos parâmetros e condições iniciais para a simulação

| Parâmetros         |                                                                                     |       |                                        |  |
|--------------------|-------------------------------------------------------------------------------------|-------|----------------------------------------|--|
| Símbolo            | Definição                                                                           | Valor | Unidades                               |  |
| $C_{A0}$           | concentração inicial de A                                                           | 1.00  | mol $L^{-1}$                           |  |
| k                  | constante da taxa de reação                                                         | 1.30  | $\rm [l^{n-1} \, mol^{n-1} \, s^{-1}]$ |  |
| n                  | ordem da reação                                                                     | 1.00  |                                        |  |
| Condições iniciais |                                                                                     |       |                                        |  |
|                    | $C_A(0)$ = $C_{A0}$ (mol m <sup>-3</sup> ) e $C_B(0)$ = 0,00 (mol m <sup>-3</sup> ) |       |                                        |  |

#### Análises

- A1 Utilizando os valores apresentados na Tabela P2.1 obtenha as curvas respostas:  $C_A \times t$ ,  $C_B \times t$  e  $X_A \times t$  e avalie o comportamento do sistema. Sendo a conversão dada por:  $X_{A(t)} = \frac{C_{A0} - C_A(t)}{C_{A0}}$  $\frac{C_{A(t)}}{C_{A0}}$ .
- A2 A sensibilidade da reação está em função da ordem (n) da reação. Analise o comportamento de  $C_{A(t)}$  e de  $X_{A(t)}$  quando: n=0,5, n=1, n=1,5 e n=2.
- A3 Para uma reação de segunda ordem (n=2) analise o comportamento de  $C_{A(t)}$  e  $X_{A(t)}$ frente a variações na concentração inicial CA0. (Sugestão: uma variação acima e uma variação abaixo do valor de referência, Tab. 3.1).

Dica: Para que não haja problemas numéricos devido ao fato de a concentração assumir um valor negativo (isso ocorre para reações de ordem menor que 1) coloque o condicional C=0 se C<0.

#### Simulação

Na Figura P2.2 é apresentado o diagrama básico, desenvolvido em Matlab®/simulink®, para a simulação do problema proposto.

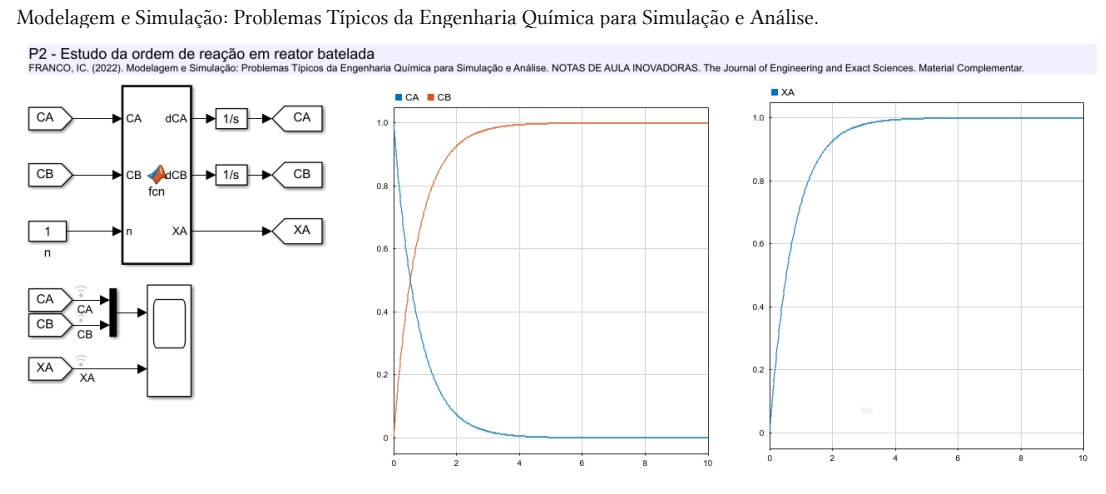

Figura P2.2 – Modelo de blocos que representa o problema proposto com a simulação da análise A1.

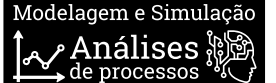

### <span id="page-12-0"></span>P3. Reação de oxidação em tanque com aeração

### Descrição do problema

Problema adaptado d[e Ingham et al. \(2007\).](#page-42-3) Em um reator batelada aerado (Figura P3.1) ocorre a reação enzimática de segunda ordem  $2A + O_2 \rightarrow P$ . Considerando que o gás que deixa o reator é ar e que não há a necessidade de um balanço material para a gás na fase gasoso deve-se investigar a influência da taxa de aeração na referida reação de oxidação.

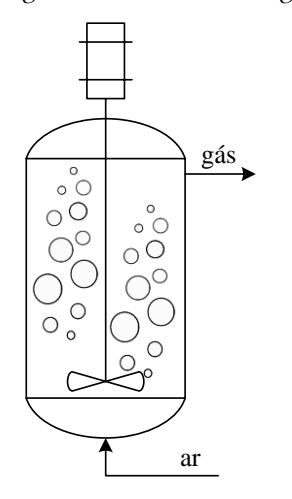

Figura P3.1 – Reator batelada de oxidação enzimática

O sistema pode ser modelado fenomenologicamente pelas Eq. P3.1 a P3.7.

$$
V\frac{dC_A}{dt} = r_A V \tag{Eq. P3.1}
$$

$$
V\frac{dC_0}{dt} = K_L a (C_0^* - C_{O(t)}) V + r_0 V
$$
 (Eq. P3.2)

$$
V\frac{dC_P}{dt} = r_P V \tag{Eq. P3.3}
$$

Sendo:

$$
r_A = -kC_{A(t)}C_{O(t)}
$$
(Eq. P3.4)

$$
r_0 = \frac{1}{2}r_A \tag{Eq. P3.5}
$$

$$
r_p = -\frac{1}{2}r_A \tag{Eq. P3.6}
$$

$$
K_L a = k_t N^3 G^{0.5}
$$
 (Eq. P3.7)

Onde:  $C_A$  – concentração do reagente;  $C_O$  – concentração de oxigênio dissolvido;  ${C_O}^\star$  - concentração de saturação de oxigênio; C<sup>P</sup> – concentração do produto; G – taxa de aeração; KLa – coeficiente de transferência; k – constante da taxa de reação; k<sub>t</sub> – constante de correlação de K<sub>La</sub>; N – taxa de agitação; r<sub>A</sub>, r<sub>O</sub>, r<sub>P</sub> – taxa de consumo do reagente A, raxa de consumo de oxigênio, taxa de formação de produto; V – volume do reator.

Os parâmetros para a simulação do problema proposto são apresentados na Tabela P3.1. Lembrando que esses valores podem mudar de acordo com a análise requerida.

Tabela P3.1 – Valores dos parâmetros e condições iniciais para a simulação

| Parâmetros                                                                                                    |                                       |                                                         |                                                                       |  |
|----------------------------------------------------------------------------------------------------|---------------------------------------|---------------------------------------------------------|-----------------------------------------------------------------------|--|
| Símbolo                                                                                                    | Definição                             | Valor                                                   | Unidades                                                              |  |
| $Co^*$                                                                                                    | Concentração de saturação de oxigênio | $0,250\times10^{-3}$                                    | kmol m <sup>-3</sup>                                                  |  |
| G                                                                                                    | Taxa de aeração                       | $6,000\times10^4$ m <sup>3</sup> h <sup>-1</sup>        |                                                                       |  |
| $\mathbf{k}$                                                                                                    | Constante da taxa de reação           |                                                         | $2,000\times10^{3}$ m <sup>3</sup> kmol <sup>-1</sup> h <sup>-1</sup> |  |
| $k_t$                                                                                                    | Constante de correlação de KLa        | $0,900\times10^{-9}$ h <sup>2,5</sup> m <sup>-1,5</sup> |                                                                       |  |
| N                                                                                                    | Taxa de agitação                      | $5,000\times10^{2}$ h <sup>-1</sup>                     |                                                                       |  |
| Condições iniciais                                                                                                    |                                       |                                                         |                                                                       |  |
| $C_A(0)$ = 0,2 (kmol m <sup>-3</sup> ), $C_O(0)$ = 0,0 (kmol m <sup>-3</sup> ) e $C_P(0)$ = 0,00 (kmol m <sup>-3</sup> ) |                                       |                                                         |                                                                       |  |

- A1 Utilizando os valores apresentados na Tabela P3.1 obtenha as curvas respostas:  $C_A \times t$ ,  $C_0 \times t$ ,  $C_P \times t$  e r<sub>P</sub>  $\times$  t e avalie o comportamento do sistema.
- A2 Avalie influência da taxa de agitação (N) no sistema (sugestão: acréscimo e decréscimo de 25% em relação ao valor original).
- A3 Avalie influência da taxa de aeração (G) no sistema (sugestão: acréscimo e decréscimo de 25% em relação ao valor original).
- A4 Avalie o comportamento do sistema caso ocorra um problema no agitador e no tempo 5 h a taxa de agitação (N) passa de 500 h<sup>-1</sup> para 750 h<sup>-1</sup>.

### Dica: Para realizar a análise A4 utilize o bloco step do simulink configurando step time  $= 5$ ; initial value  $= 500$  e final value  $= 750$ .

### Simulação

Na Figura P3.2 é apresentado o diagrama básico, desenvolvido em Matlab®/simulink®, para a simulação do problema proposto.

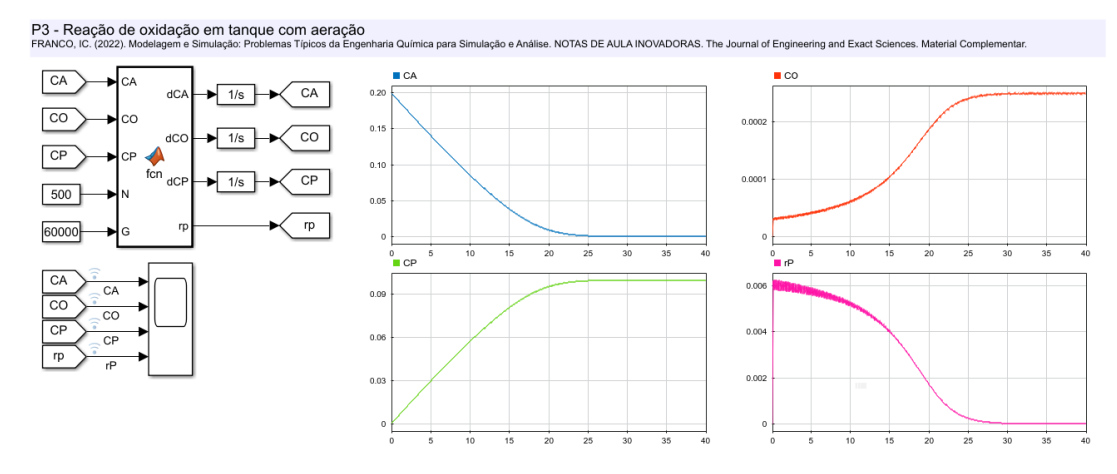

Figura P3.2 – Modelo de blocos que representa o problema proposto com a simulação da análise A1.

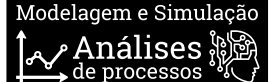

### <span id="page-14-0"></span>P4. Reator semi-batela com resfriamento

### Descrição do problema

Problema adaptado de [Ingham et al. \(2007\).](#page-42-3) Para a produção de hexametilenotetramina, uma solução de amônia é adicionada continuamente a uma solução de formaldeído em um reator semi-batelada (Figura P4.1). A reação é instantânea e altamente exotérmica e ocorre da seguinte forma:  $4NH_3 + 6HCHO \rightarrow N_4(CH_2)_6 + 6H_2O$ .

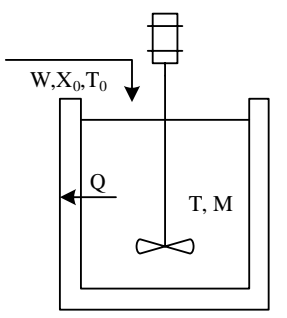

#### Figura P4.1 – Reator semi-batela para produção de hexametilenotetramina

O reator pode operar com uma massa máxima de  $M_{\text{max}}$ =10000 kg, ou seja, ao atingir Mmax a vazão de entrada deve ser desligada. A fim de avaliar o efeito térmico no reator, o sistema pode ser representado pelas seguintes equações:

$$
\frac{dM}{dt} = W \tag{Eq. P4.1}
$$

$$
M_{(t)}C_p \frac{dT_R}{dt} = WC_p(T_i - T_{R(t)}) + Wx_0(-\Delta H) - Q
$$
 (Eq. P4.2)

Sendo:

$$
Q = UA(T_{R(t)} - T_c)
$$
 (Eq. P4.3)

Onde: A – área de troca térmica;  $C_p$  – calor específico; M – massa no reator; T<sub>c</sub> – temperatura do fluido refrigerante;  $T_i$  – temperatura na alimentação;  $T_R$  – temperatura do reator; Q – calor trocado; U – coeficiente global de transferência de calor; W – vazão mássica na alimentação; x0 – fração mássica de amônia na alimentação;  $\Delta H$  – calor de reação.

Na Tabela P4.1, são apresentados parâmetros para a simulação do problema proposto. Lembrando que esses valores podem mudar dependendo da análise que se deseja realizar.

Tabela P4.1 – Valores dos parâmetros e condições iniciais para a simulação

| Parâmetros         |                                              |         |                                                                |
|--------------------|----------------------------------------------|---------|----------------------------------------------------------------|
| Símbolo            | Definição                                    | Valor   | Unidades                                                       |
| А                  | Área de troca térmica                        | 2,00    | m <sup>2</sup>                                                 |
| $C_p$              | Calor específico                             | 1,00    | kcal kg <sup>-1</sup> °C <sup>-1</sup>                         |
| $T_c$              | Temperatura do fluido refrigerante           | 25,00   | $^{\circ}C$                                                    |
| $T_i$              | Temperatura na alimentação                   | 25,00   | $^{\circ}C$                                                    |
| U                  | Coeficiente global de transferência de calor |         | 415,00 kcal m <sup>-2</sup> °min <sup>-1</sup> C <sup>-1</sup> |
| W                  | Vazão mássica na alimentação                 | 140,00  | $kg \text{ min}^{-1}$                                          |
| X <sub>0</sub>     | Fração mássica de amônia na alimentação      | 0,25    |                                                                |
| $-\Delta H$        | Entalpia de reação                           | 1100,00 | kcal $kg^{-1}$                                                 |
| Condições iniciais |                                              |         |                                                                |

 $M(0)=1000,00$  (kg) e T<sub>R</sub>(0)=25,00 (°C)

#### Análises

- A1 Utilizando os valores apresentados na Tabela P4.1 obtenha as curvas respostas:  $M \times t$ ,  $T_R \times t$  e Q  $\times$  t e avalie o comportamento dinâmico do sistema.
- A2 Avalie a influência da área de troca térmica (A) nas variáveis  $T_{R(t)} e Q_{(t)}$ .
- A3 Avalie a influência da temperatura na alimentação (Ti) nas variáveis  $T_{R(t)} e Q_{(t)}$ .
- A4 Avalie a influência da composição da solução de amônia da alimentação (x<sub>0</sub>) nas variáveis  $T_{R(t)}$  e  $Q_{(t)}$ .
- **A5** Avalie a influência da temperatura do fluido refrigerante (Tc) nas variáveis  $T_{R(t)}$  e  $Q_{(t)}$ .

Modelagem e Simulação: Problemas Típicos da Engenharia Química para Simulação e Análise. **A6** Avalie a influência da vazão mássica (W) nas variáveis  $M_{(t)}$ , T<sub>R(t)</sub> e Q<sub>(t)</sub>.

### Dica: Para limitar a massa dentro do reator coloque o condicional W=0 se M>10000.

### Simulação

Na Figura P4.2 é apresentado o diagrama básico, desenvolvido em Matlab®/simulink®, para a simulação do problema proposto.

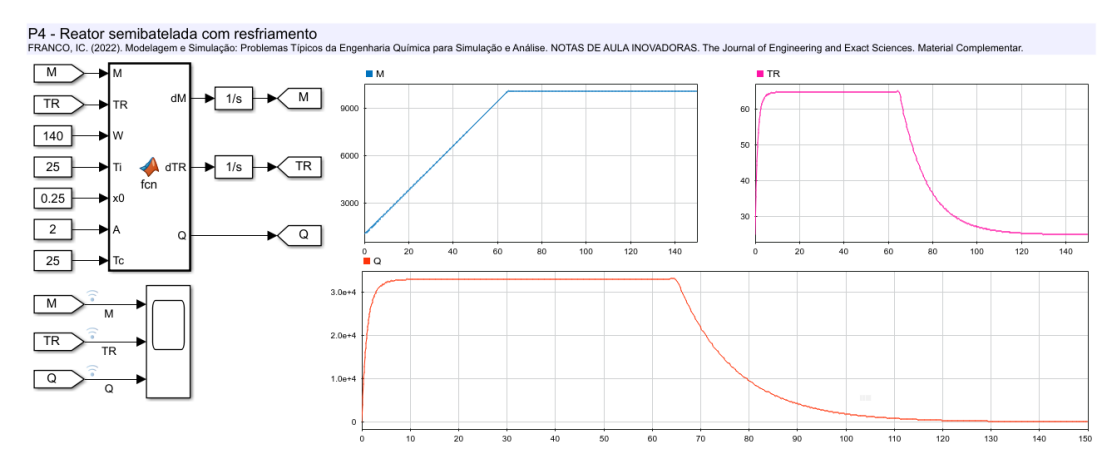

Figura P4.2 – Modelo de blocos que representa o problema proposto com a simulação da análise A1.

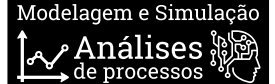

### <span id="page-16-0"></span>P5. Reator CSTR isotérmico com reação em sérieparalelo

### Descrição do problema

Problema adaptado de [Ingham et al. \(2007\).](#page-42-3) O complexo de reações a seguir ocorre em um reator CSTR que opera isotermicamente (Figura P5.1).

$$
A + B \stackrel{k_1}{\rightarrow} X
$$
  

$$
B + X \stackrel{k_2}{\rightarrow} Y
$$
  

$$
B + Y \stackrel{k_3}{\rightarrow} Z
$$

Na reação o produto de interesse é o componente Z e os componentes X e Y são subprodutos.

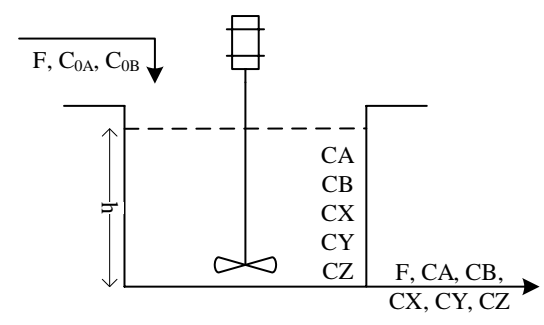

### Figura P5.1 – Reator CSTR isotérmico com reações em série-paralelo

O sistema, levando em consideração reações elementares, pode ser representado pelas seguintes equações:

$$
\frac{dC_A}{dt} = \frac{1}{\tau} \left( C_{A0} - C_{A(t)} \right) - k_1 C_{A(t)} C_{B(t)} \tag{Eq. P5.1}
$$

$$
\frac{dC_B}{dt} = \frac{1}{\tau} \left( C_{B0} - C_{B(t)} \right) - k_1 C_{A(t)} C_{B(t)} - k_2 C_{B(t)} C_{X(t)} - k_3 C_{B(t)} C_{Y(t)} \tag{Eq. P5.2}
$$

$$
\frac{dC_X}{dt} = \frac{1}{\tau} \left( C_{X0} - C_{X(t)} \right) + k_1 C_{A(t)} C_{B(t)} - k_2 C_{B(t)} C_{Y(t)} \tag{Eq. P5.3}
$$

$$
\frac{dC_Y}{dt} = \frac{1}{\tau} \left( C_{Y0} - C_{Y(t)} \right) + k_2 C_{B(t)} C_{X(t)} - k_3 C_{B(t)} C_{Y(t)} \tag{Eq. P5.4}
$$

$$
\frac{dC_Z}{dt} = \frac{1}{\tau} (C_{Z0} - C_{Z(t)}) + k_3 C_{B(t)} C_{Y(t)}
$$
 (Eq. P5.5)

Onde: C<sup>i</sup> – concentração do componente (i=A, B, X, Y e Z); Ci0 – concentração inicial do componente i; k<sup>j</sup> – constante da taxa de reação (j=1, ..., 3), τ - tempo de residência.

Os parâmetros para a simulação do problema proposto são apresentados na Tabela P5.1 e podem mudar de acordo com a análise requerida.

#### Tabela P5.1 – Valores dos parâmetros e condições iniciais para a simulação

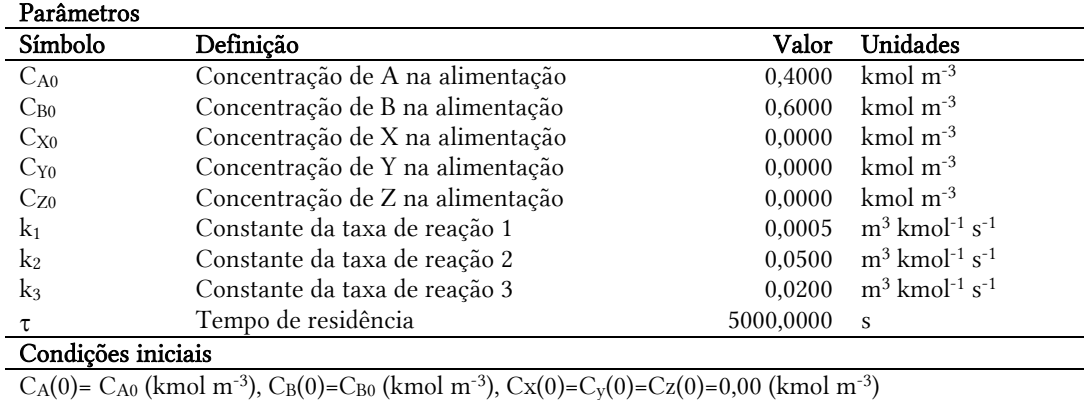

- A1 Utilizando a Tabela P5.1 obtenha as curvas respostas:  $C_A \times t$ ,  $C_B \times t$ ,  $C_X \times t$ ,  $C_Y \times t$  e C<sup>z</sup> × t e avalie o comportamento dinâmico do sistema.
- A2 Avalie a influência das concentrações de alimentação do componente A (CA0) e do componente B ( $C_{B0}$ ) no comportamento das variáveis  $C_A$ ,  $C_B$  e  $C_Z$ .
- A3 Avalie a influência do tempo de residência  $(\tau)$  no comportamento das variáveis  $C_A$ ,  $C_B$ e CZ.

### Simulação

Na Figura P5.2 é apresentado o diagrama básico, desenvolvido em Matlab®/simulink®, para a simulação do problema proposto.

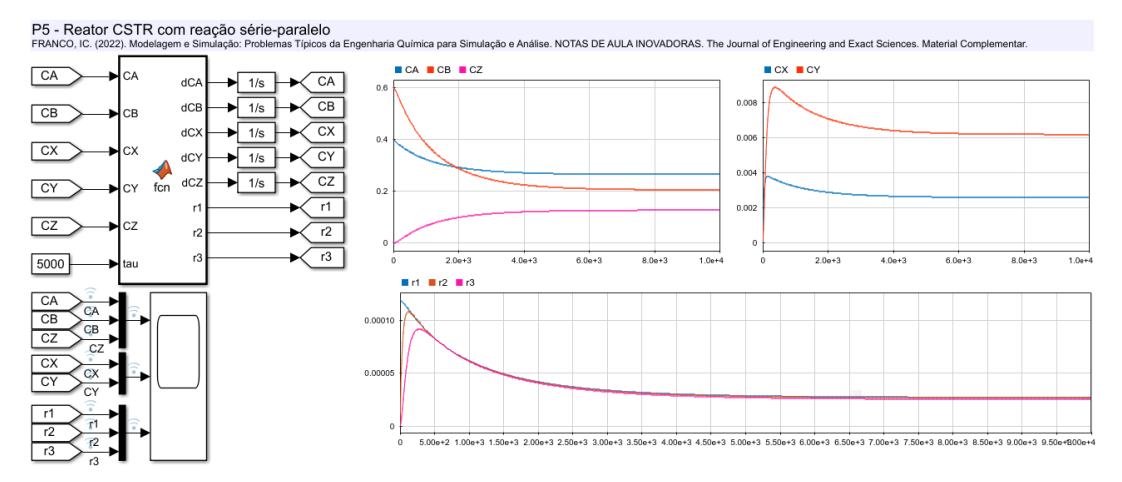

Figura P5.2 – Modelo de blocos que representa o problema proposto com a simulação da análise A1.

### Modelagem e Simula nálises

### <span id="page-18-0"></span>P6. Reator CSTR não adiabático

### Descrição do problema

Problema adaptado de [Bequette \(1998\).](#page-42-7) Considere um reator CSRT com jaqueta de resfriamento (Figura P6.1) operando de forma não-adiabática onde ocorre a reação exotérmica de primeira ordem  $A \rightarrow B$ .

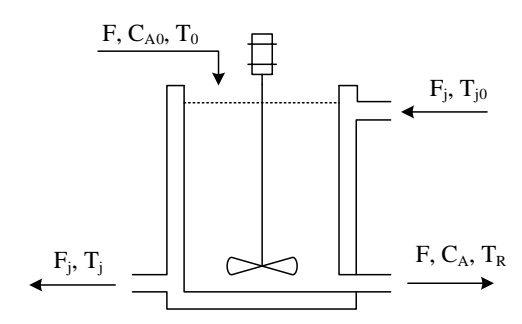

### Figura P6.1 – Reator CSTR com jaqueta de resfriamento

A dinâmica do sistema pode ser representada pelos balanços de massa e energia, Eq. P6.1 e Eq. P6.2, respectivamente, a taxa de reação (Eq. P6.3 e P6.4) e o calor removido (Eq. P6.5).

$$
V\frac{dC_A}{dt} = FC_{A0} - FC_{A(t)} - r_{A(t)}V
$$
 (Eq. P6.1)

$$
V\rho C_p \frac{dT_R}{dt} = F\rho C_p \left( T_0 - T_{R(t)} \right) - r_{A(t)} \left( -\Delta H \right) V - Q_{rem(t)} \tag{Eq. P6.2}
$$

Sendo:

$$
r_{A(t)} = k_{(T_R)} C_{A(t)}
$$
(Eq. P6.3)

$$
k_{(T_R)} = k_0 \exp\left(-\frac{E_a}{RT_{R(t)}}\right) \tag{Eq. P6.4}
$$

$$
Q_{rem(t)} = UA(T_{R(t)} - T_j)
$$
 (Eq. P6.5)

Onde: A – área de troca térmica; C<sup>A</sup> – concentração do reagente A; CA0 – concentração do reagente A na corrente de alimentação; C<sub>p</sub> – capacidade calorífica; E<sub>a</sub> – energia de ativiação; F – vazão volumétrica; k<sub>0</sub> – fator pré-exponencial da taxa de reação; Q<sub>rem</sub> – calor removido; R – constante universal; T<sub>R</sub> – temperatura do reator; T<sub>0</sub> – temperatura na corrente de alimentação do reator; T<sup>j</sup> – temperatura na jaqueta de resfriamento; U – coeficiente global de troca térmica; V - volume do reator;  $\Delta H$  – entalpia de reação;  $\rho$  - densidade.

Os parâmetros para a simulação do problema proposto são apresentados na Tabela P6.1 e podem mudar de acordo com a análise requerida.

Tabela P6.1 – Valores dos parâmetros e condições iniciais para a simulação

| Parâmetros         |                                                                                     |           |                                                      |  |
|--------------------|-------------------------------------------------------------------------------------|-----------|------------------------------------------------------|--|
| Símbolo            | Definição                                                                           | Valor     | Unidades                                             |  |
| $C_{A0}$           | Concentração do reagente A na alimentação                                           | 10,000    | $kmol m-3$                                           |  |
| $E_a$              | Energia de ativação                                                                 | 11843,000 | $kcal kmol^{-1}$                                     |  |
| $\tau = V/F$       | Tempo de residência                                                                 | 1,000     | h                                                    |  |
| $k_0$              | Fator pré-exponencial da taxa de reação                                             | 14825,000 | $s^{-1}$                                             |  |
| R                  | Constante universal                                                                 | 1,987     | kcal kmol <sup>-1</sup> $K$ <sup>-1</sup>            |  |
| $T_0$              | Temperatura da corrente de alimentação                                              | 298,000   | К                                                    |  |
| $T_i$              | Temperatura do fluido refrigerante                                                  | 298,000   | К                                                    |  |
| UA/V               | Coeficiente de troca térmica por volume                                             | 250,000   | kcal m <sup>-3</sup> h <sup>-1</sup> K <sup>-1</sup> |  |
| ΛH                 | Entalpia de reação                                                                  | 5215,000  | $kcal kmol^{-1}$                                     |  |
| $\rho C_p$         | Produto da densidade pela capacidade calorífica                                     | 500,000   | kcal m <sup>-3</sup> $K^{-1}$                        |  |
| Condições iniciais |                                                                                     |           |                                                      |  |
|                    | $C_A(0)$ = $C_{A0}$ (kmol m <sup>-3</sup> ) e T <sub>R</sub> (0)=T <sub>0</sub> (K) |           |                                                      |  |

### Análises

A1 Utilizando a Tabela 9.1 obtenha as curvas respostas:  $C_A \times t$  e TR  $\times t$  e avalie o comportamento dinâmico do sistema.

- A2 Avalie o comportamento do sistema caso após 4 h ocorrer a interrupção na vazão de água de resfriamento na jaqueta, ou seja,  $Q_{rem(t)} = 0$ .
- A3 Avalie a influência da concentração da corrente de alimentação,  $C_{A0}$ , nas variáveis  $C_{A(t)}$  $e$  T<sub>R(t)</sub>.
- A4 Avalie a influência da temperatura da corrente de alimentação, T0, nas variáveis  $C_{A(t)}$  $e$  T<sub>R(t)</sub>.
- A5 Avalie a influência da temperatura do fluido refrigerante,  $T_j$ , nas variáveis  $C_{A(t)}$  e  $T_{R(t)}$ .

### Dica: Para realizar a interrupção da vazão de água de resfriamento coloque o condicional Qrem=0 se t>4 senão Qrem=UA(TR(t)-Tj).

### Simulação

Na Figura P6.2 é apresentado o diagrama básico, desenvolvido em Matlab®/simulink®, para a simulação do problema proposto.

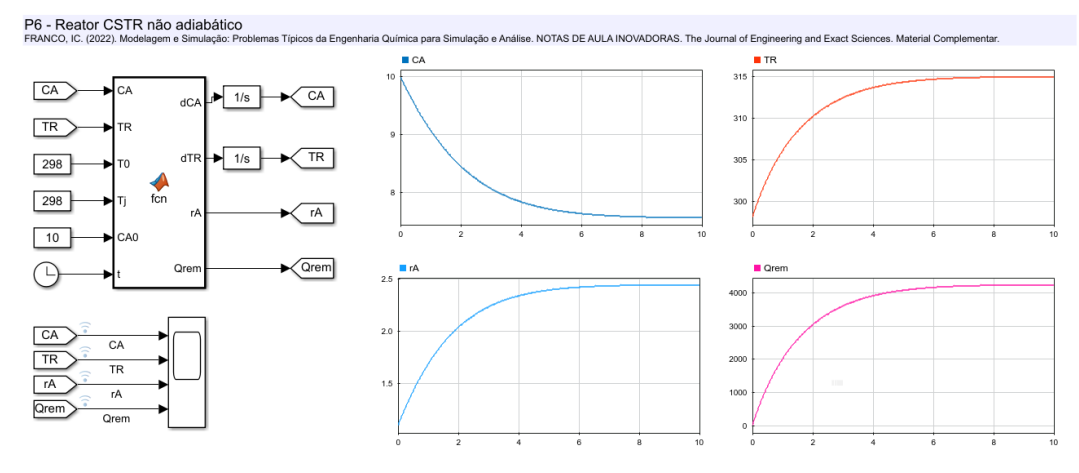

Figura P6.2 – Modelo de blocos que representa o problema proposto com a simulação da análise A1.

## nálises

### <span id="page-20-0"></span>P7. Reator CSTR não-ideal

### Descrição do problema

Problema adaptado de *Ingham et al. (2007)*. A Figura P7.1 representa um reator de mistura não-ideal onde ocorre a reação de primeira ordem  $A \rightarrow B$ . Quando trabalhamos com CSTR ideal desconsideramos as variações espaciais que podem ocorrer na temperatura e na concentração. Contudo, em um CSTR não-ideal (real) surgem zonas mortas ou pontos onde a mistura reacional está sobre efeito de uma agitação maior. Esses fatores fazem com que o reagente deixe o reator sem reagir [\(Fogler, 2006;](#page-42-8) [Foment et al., 2011\)](#page-42-9). O volume do reator é representado pelos volumes  $V_1$  (perfeitamente misturado) e  $V_2$  (volume morto).

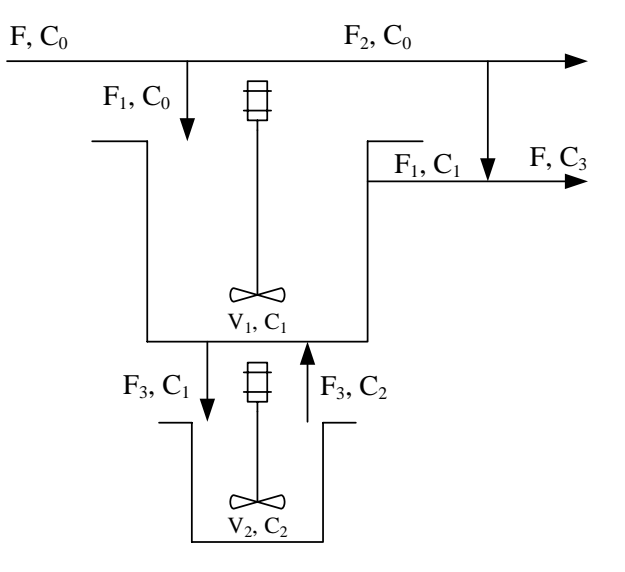

#### Figura P7.1 – Reator de mistura não-ideal com volume morto

O sistema apresentado pode ser descrito pelas Eq. P7.1 a P7.10.

$$
V_1 \frac{dC_1}{dt} = F_1(C_0 - C_{1(t)}) + F_3(C_{2(t)} - C_{1(t)}) - kC_{1(t)}V_1
$$
 (Eq. P7.1)

$$
V_2 \frac{dC_2}{dt} = F_3 (C_{1(t)} - C_{2(t)}) - kC_{2(t)} V_2
$$
 (Eq. P7.2)

$$
V\frac{dC_4}{dt} = F(C_0 - C_{4(t)}) - kC_{4(t)}V
$$
 (Eq. P7.3)

Sendo:

$$
V_1 = (1 - f_2) \tag{Eq. P7.4}
$$

$$
V_2 = f_2 V \tag{Eq. P7.5}
$$

$$
F_1 = (1 - f_1)F
$$
 (Eq. P7.6)

$$
F_2 = f_1 F \tag{Eq. P7.7}
$$

$$
F_3 = \alpha F \tag{Eq. P7.8}
$$

$$
FC_3 = F_1 C_{1(t)} + F_2 C_0 \tag{Eq. P7.9}
$$

$$
X_{i(t)} = \frac{c_0 - c_{i(t)}}{c_0}.
$$
 (Eq. P7.10)

Onde: C<sub>0</sub> – concentração na alimentação; C<sub>1</sub> – concentração na zona ativa; C<sub>2</sub> – concentração na zona morta; C<sub>3</sub> – concentração na saída do reator;  $C_4$  – concentração no tanque ideal; F – vazão total;  $f_1$  – fração de derivação do fluxo para o tanque ideal; F<sub>2</sub> – derivação do fluxo; f<sub>2</sub> – fração do volume morto; F<sub>3</sub> – vazão de mudança da zona morta; k – constante da taxa de reação; V – volume total do reator; V<sub>1</sub> – volume da parte ideal do reator; V<sub>2</sub> – volume morto do reator;  $\alpha$  - fração do fluxo da zona morta;  $X_i$  – conversão do componente A no ponto i (i=1, ..., 4)

Na Tabela P7.1 são apresentados os parâmetros para a simulação do problema proposto podendo mudar de acordo com a análise requerida.

Modelagem e Simulação: Problemas Típicos da Engenharia Química para Simulação e Análise. Tabela P7.1 – Valores dos parâmetros e condições iniciais para a simulação

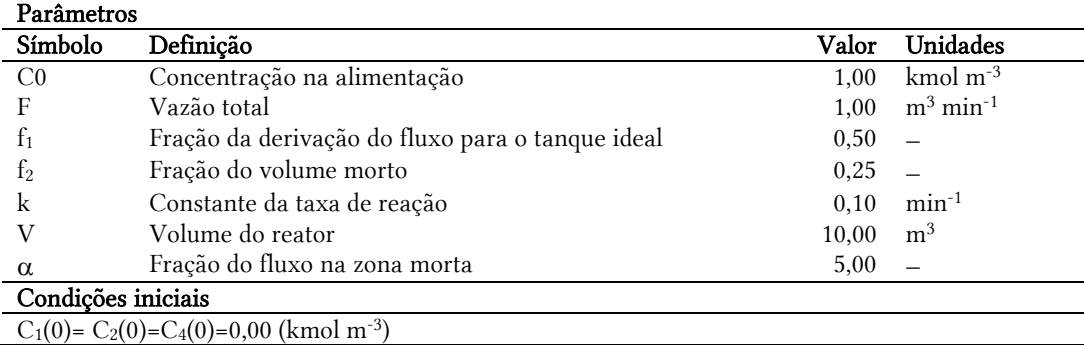

### Análises

A1 Utilizando a Tabela P7.1 obtenha as curvas respostas:  $C_1 \times t$ ,  $C_2 \times t$ ,  $C_2 \times t$  e  $C_3 \times t$  e avalie o comportamento dinâmico do sistema.

A2 Avalie o efeito da fração de derivação de fluxo  $(f_1)$  nas conversões  $X_{3(t)}$  e  $X_{4(t)}$ .

A3 Avalie o efeito da fração de derivação de fluxo  $(f_2)$  nas conversões  $X_{3(t)}$  e  $X_{4(t)}$ .

### Simulação

Na Figura P7.2 é apresentado o diagrama básico, desenvolvido em Matlab®/simulink®, para a simulação do problema proposto.

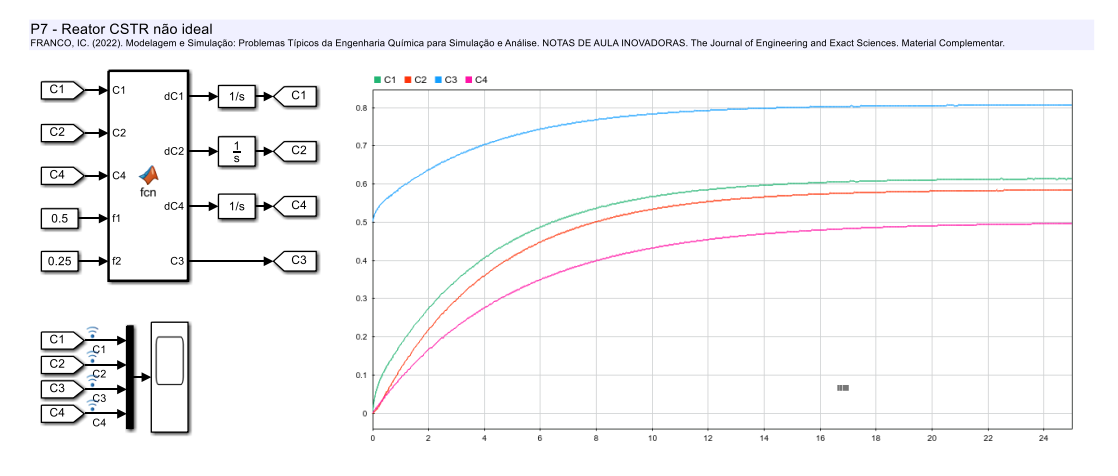

Figura P7.2 – Modelo de blocos que representa o problema proposto com a simulação da análise A1.

### <span id="page-22-0"></span>P8. Reator PFR com dispersão axial em regime transiente Descrição do problema

Problema adaptado de [Ingham et al. \(2007\).](#page-42-3) Um reator tubular, isotérmico e não ideal onde ocorre a reação de primeira ordem em fase líquida  $A \rightarrow B$  é apresentado na Figura 7.1.

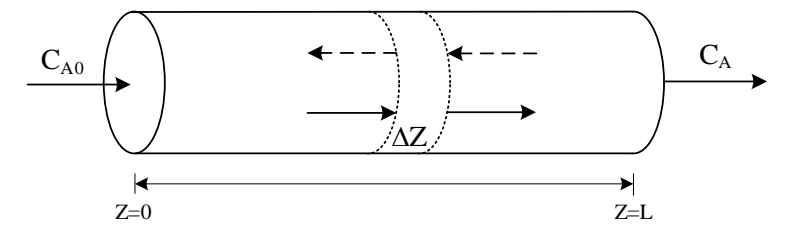

#### Figura 7.1 – Reator tubular isotérmico

O modelo de dispersão axial em regime permanente que representa o comportamento do sistema é dado por:

$$
\frac{\partial c_A}{\partial t} = -u \frac{\partial c_A}{\partial z} + D \frac{\partial^2 c_A}{\partial z^2} + r_A
$$
 (Eq. P7.1)

$$
-\mathbf{r}_A = kC_{A(t,z)} \tag{Eq. P7.2}
$$

O problema envolve duas variáveis independentes o tempo (t) e o comprimento do reator z. O comprimento do reator pode ser resolvido aplicando o método das diferenças finitas com N segmentos de comprimento  $\Delta z$ . Assim para um segmento n teremos o modelo discretizado representado pelas Eq. P7.3 e P7.4.

$$
\frac{dC_{A,n}}{dt} = u \left( \frac{C_{A,n-1} - C_{A,n}}{\Delta z} \right) + D \left( \frac{C_{A,n-1} - 2C_{A,n} + C_{A,n+1}}{\Delta z^2} \right) - kC_{A,n} \tag{Eq. P7.3}
$$

$$
\Delta z = \frac{L}{n} \tag{Eq. P7.4}
$$

Onde: CA0 – concentração inicial de A no segmento n=1; C<sup>n</sup> – concentração no segmento de n; D – difusividade mássica axial efetiva; k – constante da taxa de reação; L – comprimento total do reator; n – número de segmentos, u – velocidade do fluxo;  $\Delta Z$  – comprimento do segmento.

Os parâmetros para a simulação do problema proposto são apresentados na Tabela P7.1 e podem mudar de acordo com a análise requerida.

Tabela P7.1 – Valores dos parâmetros e condições iniciais para a simulação

 $C_{A,1...n}(0)=0,00=$  (kmol m<sup>-3</sup>)

#### Análises

A1 Utilizando a Tabela P7.1 obtenha as curvas respostas:  $C_{A(z)} \times t$  e  $C_{A(\infty)} \times z$  e avalie o comportamento dinâmico do sistema.

**A2** Sendo 
$$
X_{A(\infty,z)} = \frac{C_{A0} - C_{A(\infty,z)}}{C_{A0}}
$$
obtenha a curva resposta  $X_{A(\infty)} \times z$ .

A3 Avalie a influência da concentração inicial, C<sub>A0</sub>, nas variáveis C<sub>A(t,z)</sub> e X<sub>A(∞,z)</sub>

A4 Avalie a influência da velocidade do fluxo, u, nas variáveis  $C_{A(t,z)} e X_{A(\infty,z)}$ 

Na Figura P8.2 é apresentado o diagrama básico, desenvolvido em Matlab®/simulink®, para a simulação do problema proposto.

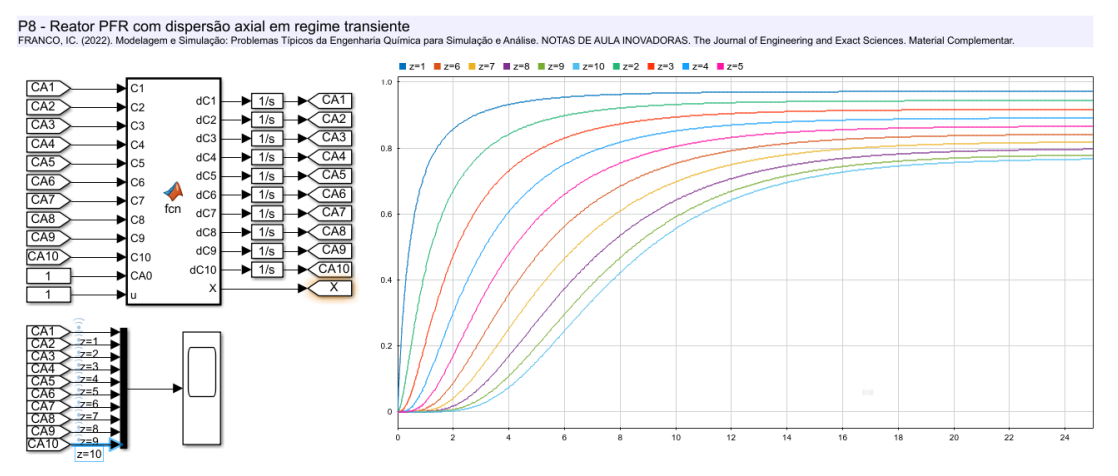

Figura P8.2 – Modelo de blocos que representa o problema proposto com a simulação da análise A1.

# nálises

### <span id="page-24-0"></span>P9. Reator PBR em regime permanente com queda de pressão

### Descrição do problema

Problema adaptado de [Fogler \(2006\).](#page-42-8) A hidrodesmetilação do tolueno ocorre no reator de leito fixo operando à 640 °C conforme a reação:  $C_6H_5CH_3 + H_2 \rightarrow C_6H_6 + CH_4$ (Figura P9.1). A alimentação consiste em 30 % de tolueno, 45 % de hidrogênio e 25 % de inertes.

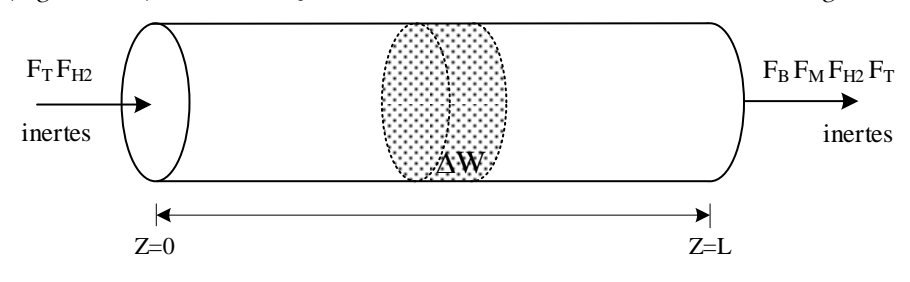

#### Figura P9.1 – Reator tubular de leito fixo

O sistema pode ser representado pelo seguinte sistema de equações:

$$
\frac{dX}{dw} = -\frac{r'_T}{F_{T0}}\tag{Eq. P9.1}
$$

Sendo:

$$
r'_{T} = -\frac{k P_{H2(W)} P_{T(W)}}{1 + K_B P_{B(W)} + K_T P_{T(W)}}\tag{Eq. P9.2}
$$

$$
P_{T(W)} = P_{T0} \left( 1 - X_{(W)} \right) y_{(W)} \tag{Eq. P9.3}
$$

$$
P_{H2(W)} = (\Theta_{H2} - X_{(W)})y_{(W)}
$$
(Eq. P9.4)

$$
P_{B(W)} = P_{T0} X_{(W)} y_{(W)}
$$
(Eq. P9.5)

$$
y_{(W)} = (1 - \alpha W)^{0.5}
$$
 (Eq. P9.6)

Onde:  $Fr_0$  – vazão molar de alimentação de tolueno; k – constante da taxa de reação; KB – constante de equilíbrio (benzeno); K<sup>T</sup> – constante de equilíbrio (tolueno); P<sup>B</sup> – pressão parcial do beneno; PH2 – pressão parcial do hidrogênio;  $P_T$  – pressão parcial do tolueno; r' $T$  – taxa de reação;  $\hat{W}$  – massa de catalisador; X – conversão; y – queda de pressão;  $\alpha$  - parâmetro da queda de pressão;  $\Theta_{\text{H2}}$  – parâmetro de relação de concentração.

Para a simulação do problema proposto são apresentados os parâmetros na Tabela P9.1 e podem mudar de acordo com a análise requerida.

Tabela P9.1 – Valores dos parâmetros e condições iniciais para a simulação

| Parâmetros             |                                       |                      |                                       |
|------------------------|---------------------------------------|----------------------|---------------------------------------|
| Símbolo                | Definição                             | Valor                | Unidades                              |
| $F_{T0}$               | Vazão molar de tolueno na alimentação | $5,000\times10^{1}$  | $mol$ min <sup>-1</sup>               |
| k                      | Constante da taxa de reação           | $8,700\times10^{-4}$ | mol atm <sup>-2</sup> $kgcat-1 min-1$ |
| $K_B$                  | Constante de equilíbrio (benzeno)     | $1,390\times10^{0}$  | $atm^{-1}$                            |
| $K_{\text{T}}$         | Constante de equilíbrio (tolueno)     | $1,038\times10^{0}$  | $atm^{-1}$                            |
| $P_0$                  | Pressão inicial                       | $4,000\times10^{1}$  | atm                                   |
| W                      | Massa total de catalisador            | $1,000\times10^{4}$  | kg <sub>cat</sub>                     |
| $\alpha$               | Parâmetro da queda de pressão         | $9,800\times10^{-5}$ | kg <sub>cat</sub>                     |
| $\Theta_{\mathrm{H2}}$ | Parâmetro de relação de concentração  | $1,500\times10^{0}$  |                                       |
| Condições iniciais     |                                       |                      |                                       |
| $X(0)=0$               |                                       |                      |                                       |

### Análises

- A1 Utilizando a Tabela P9.1 obtenha as curvas respostas:  $X \times W$ ,  $y \times W$ ,  $P_B \times W$ ,  $P_{H2} \times W$ ,  $P_T \times W$  e r' $T \times W$  e avalie o comportamento do sistema.
- A2 Avalie o efeito da pressão inicial (P0) nas pressões parciais (PB, PH2 e PT) e na conversão (X).

- A3 Caso não houvesse a queda de pressão (ou seja, y=1) qual seria o efeito nas pressões parciais (PB, PH2 e PT) e na conversão (X)?
- **A4** O parâmetro de relação de concentração (Θ<sub>H2</sub>) é dado por Θ<sub>H2</sub> =  $\frac{\% H_{2(dilmentação)}}{\% Tolc}$  $\frac{10.112 \times (5.000)}{10000}$  . Avalie o efeito desta relação nas pressões parciais (PB, PH2 e PT) e na conversão (X).

### Simulação

Na Figura P9.2 é apresentado o diagrama básico, desenvolvido em Matlab®/simulink®, para a simulação do problema proposto.

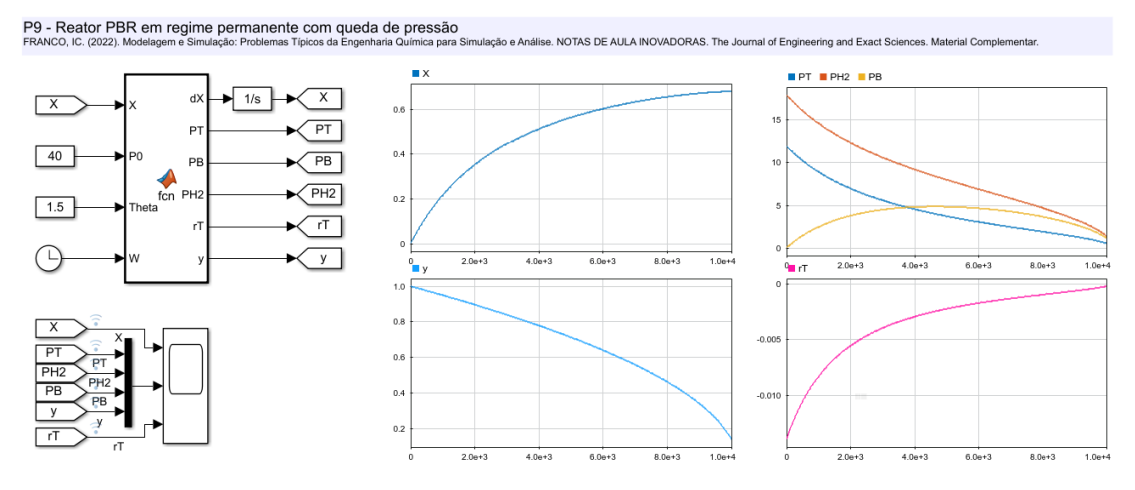

Figura P9.2 – Modelo de blocos que representa o problema proposto com a simulação da análise A1.

### <span id="page-26-0"></span>P10. Extração contínua multiestágios em contracorrente

### Descrição do problema

Problema adaptado de [Ingham et al. \(2007\).](#page-42-3) Um sistema de extração líquido-líquido de multestágio onde a fase x é extraída do sistema pela fase y em contracorrente é apresentado na Figura P10.1

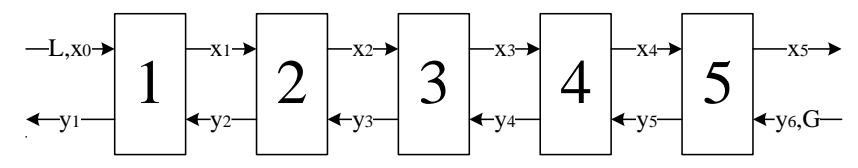

#### Figura 10.1 – Sistema de extração multiestágio

O sistema pode ser modelado como sendo um sistema cascata em equilíbrio e é representado pelo balanço de massa (Eq. P10.1 e P10.2)

$$
V_x \frac{dx_n}{dt} = L(x_{n-1} - x_n) - Q_n
$$
 (Eq. P10.1)

$$
V_y \frac{dy_n}{dt} = G(y_{n+1} - y_n) + Q_n
$$
 (Eq. P10.2)

A taxa de transferência de massa e a concentração de equilíbrio são dadas pelas Eq. P10.3 e Eq. P10.4, respectivamente.

$$
Q_n = k(x_n - x_n^*)
$$
 (Eq. P10.3)

$$
x_n^* = \frac{y_n}{K_{eq}} \tag{Eq. P10.4}
$$

Onde: G – vazão volumétrica da fase y; k – constante de transferência de massa; L – vazão volumétrica da fase x; Keq – constante de equilíbrio de fase; n – número de estágios; VL – volume da fase x; VG – volume da fase y;  $x_n$  – concentração da fase x no estágio n;  $x_n^*$  - concentração de equilíbrio no estágio n;  $y_n$  – concentração da fase y no estágio n.

Na Tabela P10.1 são apresentados os parâmetros para a simulação do problema proposto sendo que esses valores podem mudar de acordo com a análise requerida.

Tabela P10.1 – Valores dos parâmetros e condições iniciais para a simulação

| Parâmetros         |                                                |       |                                        |
|--------------------|------------------------------------------------|-------|----------------------------------------|
| Símbolo            | Definição                                      | Valor | Unidades                               |
| G                  | Vazão volumétrica da fase y                    | 3,00  | $m^3 h^{-1}$                           |
| k                  | Constante de transferência de massa            | 50,00 | $\mathrm{m}^3$ h <sup>-1</sup>         |
|                    | Vazão volumétrica da fase x                    | 1,00  | $\mathrm{m}^3\,\mathrm{h}^{\text{-}1}$ |
| $K_{eq}$           | Constante de equilíbrio                        | 0,80  | $\frac{1}{1}$                          |
| n                  | Número de estágios                             | 5,00  | $\frac{1}{1}$                          |
| $V_{x}$            | Volume da fase x                               | 2,00  | m <sup>3</sup>                         |
| $\rm V_{v}$        | Volume da fase y                               | 2,00  | m <sup>3</sup>                         |
| X <sub>0</sub>     | Concentração da fase x na entrada do estágio 1 | 1,00  | $\text{kg m}^{-3}$                     |
| V <sub>6</sub>     | Concentração da fase y na entrada do estágio 5 | 0.00  | $\text{kg} \text{ m}^{-3}$             |
| Condições iniciais |                                                |       |                                        |

 $x_{1,\dots,5} = 0,00 \text{ (kg m}^{-3)} \text{ e y}_{1,\dots,5} = 0,00 \text{ (kg m}^{-3)}$ 

### Análises

- A1 Obtenha as curvas respostas:  $x_{n(t)} \times t$  e  $y_{n(t)} \times t$ , utilizando os valores da Tabela 13.1, e avalie o comportamento dinâmico do sistema.
- **A2** Sabendo que a fração de extração pode ser representada por  $X_n = \frac{x_{n-1} x_n}{x}$  $\frac{x_{n-1}-x_n}{x_n}$  obtenha a curva de fração de extração em função dos estágios.
- A3 Avalie a influência da vazão da fase x (L) na concentração da fase x nos estágios 1 e 5.
- A4 Avalie a influência da vazão da fase y (G) na concentração da fase x nos estágios 1 e 5.

### Simulação

Na Figura P10.2 é apresentado o diagrama básico, desenvolvido em Matlab®/simulink®, para a simulação do problema proposto.

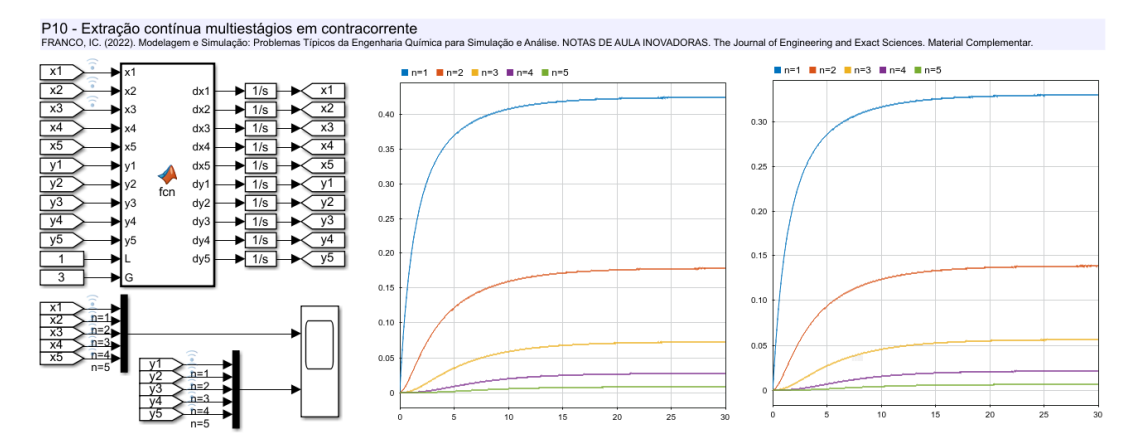

Figura P10.2 – Modelo de blocos que representa o problema proposto com a simulação da análise A1.

### Modelagem e Simulação Análises

## <span id="page-28-0"></span>P11. Coluna de destilação binária contínua

### Descrição do problema

Problema adaptado de [Ingham et al. \(2007\).](#page-42-3) A coluna de destilação representada na Figura P10.1 foi abordada por [Luyben \(1996\).](#page-42-2) A coluna opera de forma contínua e possui 8 pratos, um condensador e um refervedor e a alimentação é realizada no prato 5.

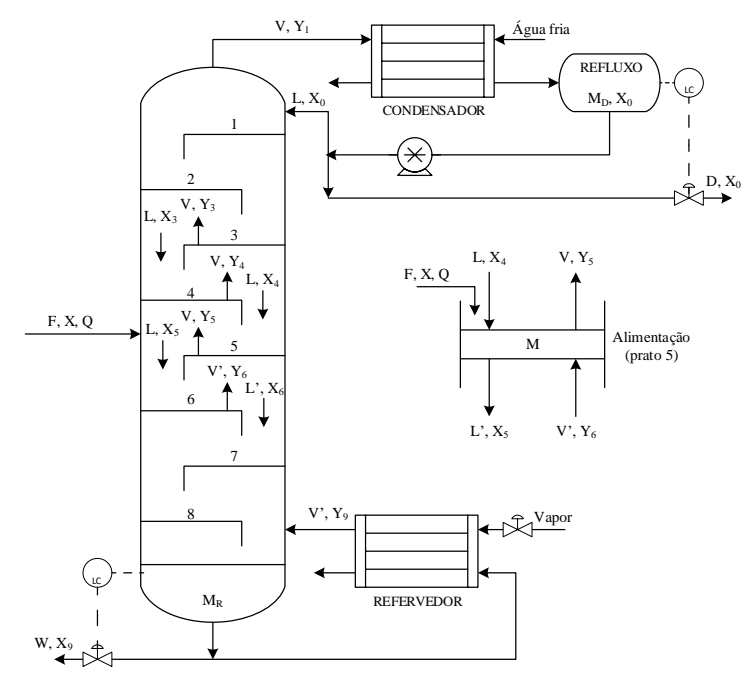

Figura 14.1 – Coluna de destilação binária contínua

A coluna é alimenta com líquido saturado e pode ser modelada realizando um balanço de massa no condensador (Eq. P11.1), na alimentação (Eq. P11.2), nos pratos acima da alimentação (Eq. P11.3), nos pratos abaixo da alimentação (Eq. P11.4) e no refervedor (Eq. P11.5) e o equilíbrio líquido vapor é dado pela Eq. P11.6.

$$
M_0 \frac{dx_0}{dt} = V y_{1(t)} - (L+D)x_{0(t)}
$$
 (Eq. P11.1)

$$
M_p \frac{dx_f}{dt} = Lx_{f-1(t)} - L'x_{f(t)} + V'y_{f+1(t)} - Vy_{f(t)} + Fx
$$
 (Eq. P11.2)

$$
M_p \frac{dx_n}{dt} = L(x_{n-1(t)} - x_{n(t)}) + V(y_{n+1(t)} - y_{n(t)})
$$
 (Eq. P11.3)

$$
M_p \frac{dx_n}{dt} = L'(x_{n-1(t)} - x_{n(t)}) + V'(y_{n+1(t)} - y_{n(t)})
$$
 (Eq. P11.4)

$$
M_R \frac{dx_R}{dt} = L' x_{N(t)} - W x_{W(t)} - V' y_{R(t)}
$$
 (Eq. P11.5)

$$
y_{n(t)} = \frac{\alpha x_{n(t)}}{1 + (\alpha - 1)x_{n(t)}}
$$
 (Eq. P11.6)

Sendo:

$$
L = RD
$$
 (Eq. P11.7)

 $V = D(R + 1)$  (Eq. P11.8)

$$
L' = F + qF \tag{Eq. P11.9}
$$

$$
V = V' - (1 - q)F
$$
 (Eq. P11.10)

$$
W = L' - V'
$$
 (Eq. P11.11)

Onde: D – taxa de destilado; F – vazão de alimentação; L – vazão de líquido; M0 – material retido no tambor de destilado; M<sup>P</sup> – material retido nos pratos; M<sup>R</sup> – material retido no refervedor; q – qualidade térmica da alimentação; R – taxa de refluxo; V - vazão de vapor; x - composição na alimentação; x<sub>0</sub> - fração molar no condensador; x<sub>n</sub> - fração molar no prato n (n=1, ..., 8); xR – fração molar no refervedor (R=9),  $\alpha$  = volatilidade relativa.

OBS: Para líquido saturado na alimentação tem-se q=1 e N é o prato de fundo da coluna.

Na Tabela P11.1, são apresentados os parâmetros para a simulação do problema proposto. Lembrando que esses valores podem mudar dependendo da análise que se deseja realizar.

| Parâmetros         |                                        |         |                 |
|--------------------|----------------------------------------|---------|-----------------|
| Símbolo            | Definicão                              | Valor   | Unidades        |
| F                  | Vazão de alimentação da coluna         | 1000,00 | $kmol$ $h^{-1}$ |
| $M_0$              | Material retido no tambor de destilado | 200,00  | kmol            |
| $M_{P}$            | Material retido nos pratos             | 50,00   | kmol            |
| $M_{R}$            | Material retido no refervedor          | 400,00  | kmol            |
| q                  | Qualidade térmica da alimentação       | 1,00    |                 |
| R                  | Taxa de refluxo                        | 2,25    |                 |
| $t_{s}$            | Tempo de simulação                     | 10,00   | h               |
| V'                 | Vazão de vapor no refervedor           | 1575,00 | kmol $h^{-1}$   |
| X                  | Composição na alimentação              | 0.50    |                 |
| $\alpha$           | Volatilidade relativa                  | 2,46    |                 |
| Condições iniciais |                                        |         |                 |
| $x_{0,,9}(0)=0,00$ |                                        |         |                 |

Tabela P11.1 – Valores dos parâmetros e condições iniciais para a simulação

#### Análises

- A1 Utilizando a Tabela P11.1 obtenha as curvas respostas:  $x_n \times t$ , avalie o comportamento dinâmico do sistema e determine o tempo para que a coluna entre em regime permanente.
- A2 Avalie a influência da vazão de alimentação, F, na composição de líquido no prato de topo, no prato de fundo e no prato de alimentação.
- A3 Avalie a influência da composição de alimentação, x, na composição de líquido no prato de topo, no prato de fundo e no prato de alimentação.
- A4 Avalie a influência da razão de refluxo, R, na composição de líquido no prato de topo, no prato de fundo e no prato de alimentação.

#### Simulação

Na Figura P11.2 é apresentado o diagrama básico, desenvolvido em Matlab®/simulink®, para a simulação do problema proposto.

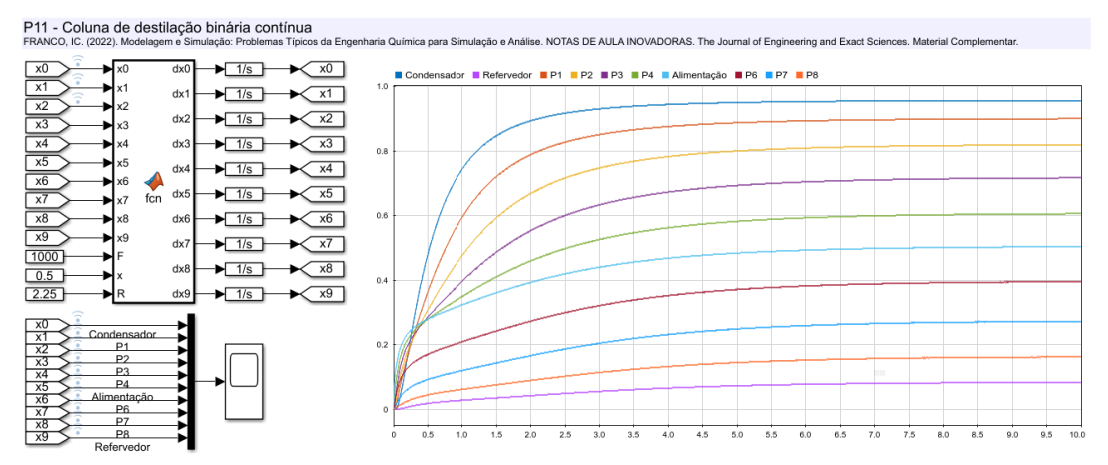

Figura P11.2 – Modelo de blocos que representa o problema proposto com a simulação da análise A1.

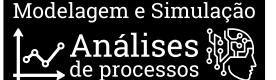

### <span id="page-30-0"></span>P12. Coluna de destilação binária em batelada

### Descrição do problema

Problema adaptado de [Ingham et al. \(2007\).](#page-42-3) Uma destilação batelada é um processo dinâmico complexo, com exceção da geometria tudo varia com o tempo. A coluna composta por 7 pratos, refervedor e condensador, representada na Figura P12.1, foi abordada por Luyben [\(1996\).](#page-42-2)

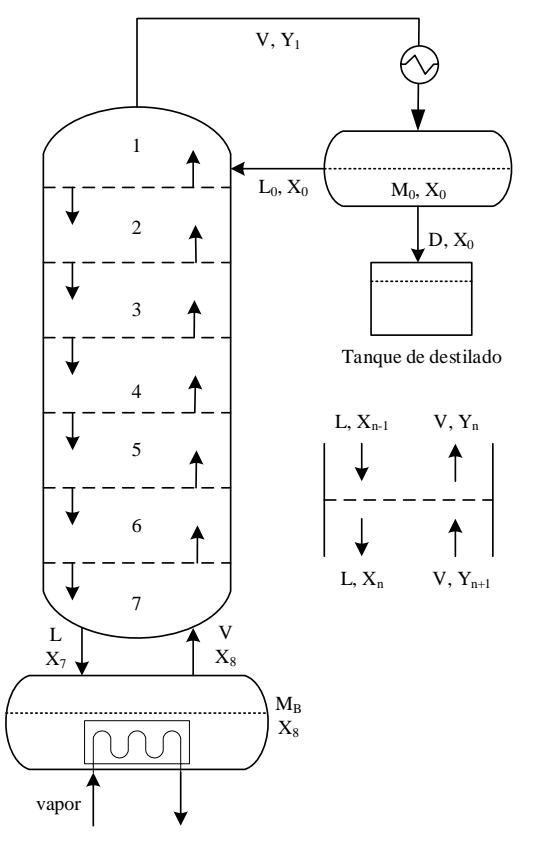

Figura P12.1 – Coluna de destilação binária em batelada

A coluna pode ser modelada realizando um balanço de massa para o componente mais volátil aplicado nos pratos n (Eq. P12.1), no refervedor (Eq. P12.2 e P12.3) e no condensador e tanque de refluxo (Eq. P12.4). A taxa de destilado, a vazão de líquido e o equilíbrio são dados pelas Eq. P12.5, P12.6 e P12.7, respectivamente.

$$
M\frac{dx_n}{dt} = L\big(x_{n-1(t)} - x_{n(t)}\big) + V\big(y_{n+1(t)} - y_{n(t)}\big) \tag{Eq. P12.1}
$$

$$
\frac{dM_B}{dt} = L - V \tag{Eq. P12.2}
$$

$$
M_{B(t)}\frac{dx_8}{dt} = Lx_{7(t)} - Vy_{8(t)}
$$
 (Eq. P12.3)

$$
M_0 \frac{dx_0}{dt} = V y_{1(t)} - (L+D)x_{0(t)}
$$
 (Eq. P12.4)

$$
D = \frac{V}{R+1}
$$
 (Eq. P12.5)

$$
L = V - D \tag{Eq. P12.6}
$$

$$
y_{n(t)} = \frac{\alpha x_{n(t)}}{1 + (\alpha - 1)x_{n(t)}}
$$
(Eq. P12.7)

Onde: D - taxa de destilado; L - vazão de líquido; M - material retido dentro da coluna; MB - material retido no refervedor; M<sup>0</sup> – material retido no condensador; R – taxa de refluxo; V – vazão de vapor; x -fração molar da fase líquida; y – fração molar da fase vapor;  $\alpha$  - volatilidade relativa.

Na Tabela P12.1, são apresentados os parâmetros para a simulação do problema proposto. Lembrando que esses valores podem mudar dependendo da análise que se deseja realizar.

Modelagem e Simulação: Problemas Típicos da Engenharia Química para Simulação e Análise. Tabela P12.1 – Valores dos parâmetros e condições iniciais para a simulação

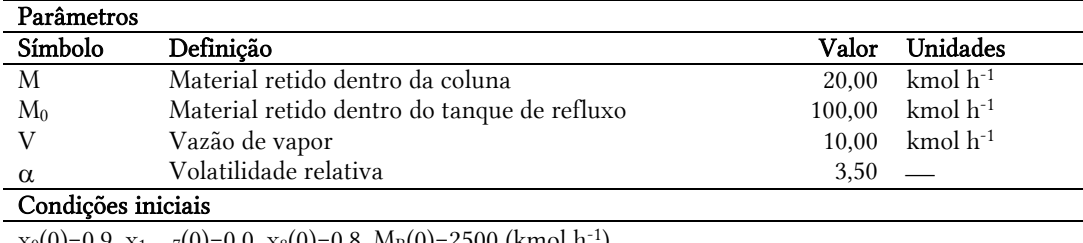

 $x_0(0)=0.9, x_{1,\ldots,7}(0)=0.0, x_8(0)=0.8, M_B(0)=2500$  (kmol h )

### Análises

- A1 Utilizando a Tabela P12.1 obtenha as curvas respostas:  $x_n \times t$ , avalie o comportamento dinâmico do sistema. Comece levando em consideração que a coluna opere com refluxo total  $(R=1,0\times10^{10})$  e aos poucos vá mudando a taxa de refluxo. Utilize um condicional para reduzir a taxa de refluxo para 0.25 em t=75 e para 1, 5 e 50 em tempos após 75.
- A2 Utilizando a condição de refuxo total (R=1,0×10<sup>10</sup>) determine o estado estacionário do sistema e analise a influência da taxa de refluxo nas frações molares da fase líquida (xn)

### Simulação

Na Figura P12.2 é apresentado o diagrama básico, desenvolvido em Matlab®/simulink®, para a simulação do problema proposto.

P12 - Coluna de destilação binária batelada **NOTAS DE AULA INOVADORAS. Th** mal of Engin  $dx$  $dx$  $dx$ x3  $\frac{1}{\text{dx}}$  $dx$  $\frac{1}{\text{dx}}$  $dx$ for  $\frac{d}{dx}$  $dx$ .<br>MF dM ME dDe Fra 150  $Frac{}$ 

Figura P12.2 – Modelo de blocos que representa o problema proposto com a simulação da análise A1. Com R=0,25 em t≥75, R=1,0 em t≥150, R=5,0 em t≥250 e R=50 em t>=350

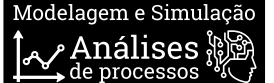

## <span id="page-32-0"></span>P13. Coluna de absorção em estado estacionário

### Descrição do problema

Problema adaptado de [Ingham et al. \(2007\).](#page-42-3) A Figura P13.1 representa um sistema de recuperação de amônia em água estudada por [Backhurst e Harker \(1990\).](#page-42-7) A amônia é recuperada de uma mistura de gás ar-amônia por absorção em água, usando uma coluna empacotada em contracorrente. A absorção é acompanhada pela evolução de calor que provoca um aumento na temperatura da água e, portanto, uma mudança no equilíbrio.

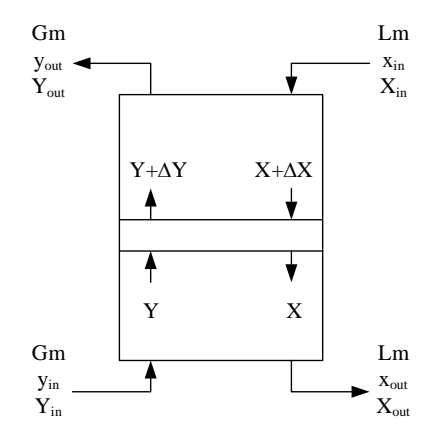

#### Figura P13.1 – Coluna de destilação binária em batelada

O sistema é modelado com dispersão axial e pode ser representado pelas equações que representam a variação molar da fase gasosa (Eq. P13.1), a variação molar da fase líquida (Eq. P13.2), a variação da temperatura (Eq. P13.3) ao longo da coluna de absorção e a relação de equilíbrio (Eq. P13.4)

$$
\frac{dY}{dz} = \frac{K_G a(y - y_e)}{L_m} \tag{Eq. P13.1}
$$

$$
\frac{dX}{dZ} = \frac{K_G a(y - y_e)}{G_m} \tag{Eq. P13.2}
$$

$$
\frac{dT}{dz} = \frac{K_G a (y - y_e) \Delta H_{abs}}{L_m C_p} \tag{Eq. P13.3}
$$

$$
y_e = \frac{K_{(T)}x}{P_T}
$$
 (Eq. P13.4)

Sendo:

$$
K_{(T)} = a + bT_{(Z)} + cT_{(Z)}^2
$$
 (Eq. P13.5)

$$
x = \frac{x_{(z)}}{1 + x_{(z)}}
$$
 (Eq. P13.6)

$$
y = \frac{Y_{(Z)}}{1 + Y_{(Z)}}
$$
 (Eq. P13.7)

Onde: C<sup>p</sup> – calor específico; G<sup>m</sup> – fluxo molar de ar; K – constante de equilíbrio; KGa – coeficiente global de transferência de massa; L<sup>m</sup> – fluxo molar de água pura; P<sup>T</sup> – pressão do sistema; T – temperatura do líquido; X – taxa molar da fase líquida; x – fração molar da fase líquida; Y – taxa molar da fase gasosa; y – fração molar na fase gasosa; y<sup>e</sup> – relação de equilíbrio;  $\Delta H_{\rm abs}$  – entalpia de absorção

Os valores para a simulação do problema proposto são apresentados na Tabela P13.1. Lembrando que esses valores podem mudar dependendo da análise que se deseja realizar.

Tabela P13.1 – Valores dos parâmetros e condições iniciais para a simulação

| Parâmetros     |                                      |           |                                               |
|----------------|--------------------------------------|-----------|-----------------------------------------------|
| Símbolo        | Definição                            | Valor     | Unidades                                      |
| a              | Parâmetro da constante de equilíbrio | 3,0100    |                                               |
|                | Parâmetro da constante de equilíbrio | $-0,1227$ |                                               |
| с              | Parâmetro da constante de equilíbrio | 0,0059    |                                               |
| $C_{\rm p}$    | Calor específico                     |           | 75,312 kJ kmol <sup>-1</sup> °C <sup>-1</sup> |
| G <sub>m</sub> | Fluxo molar de ar                    | 0.0530    | kmol m <sup>-1</sup> s <sup>-1</sup>          |

Modelagem e Simulação: Problemas Típicos da Engenharia Química para Simulação e Análise. Continuação da Tabela P13.1

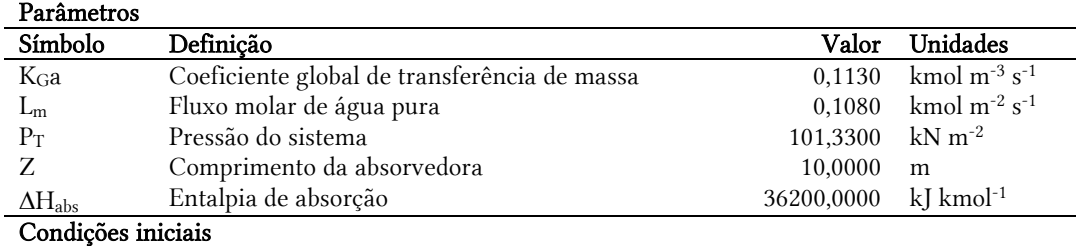

 $Y(0)=0.00263$  kmol<sub>NH3</sub> kmol<sub>ar</sub><sup>-1</sup>,  $X(0)=0.0$  kmol<sub>NH3</sub> kmol<sub>H2O</sub><sup>-1</sup>,  $T(0)=20.00$  °C

### Análises

- A1 Utilizando a Tabela P13.1 obtenha as curvas respostas:  $Y \times Z$ ,  $X \times Z$  e T  $\times Z$  avalie o comportamento do sistema.
- A2 Avalie o efeito da variação do fluxo molar de água (Lm) na taxa molar da fase gasosa (Y), na taxa molar da fase líquida (X) e na temperatura (T).
- A3 Avalie o efeito da variação do fluxo molar de ar $(G_m)$  na taxa molar da fase gasosa (Y), na taxa molar da fase líquida (X) e na temperatura (T).

### Simulação

Na Figura P13.2 é apresentado o diagrama básico, desenvolvido em Matlab®/simulink®, para a simulação do problema proposto.

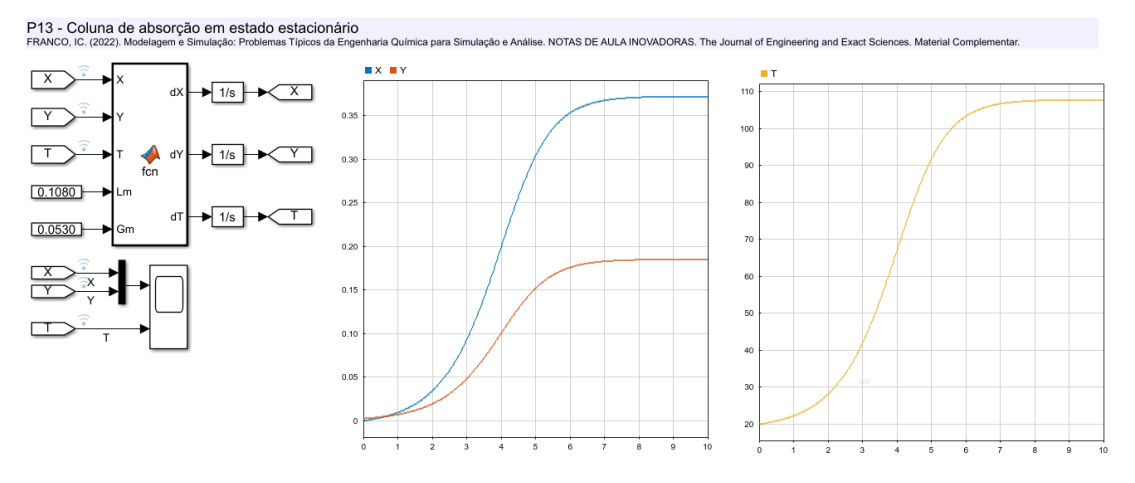

Figura P13.2 – Modelo de blocos que representa o problema proposto com a simulação da análise A1. Onde Z=0 é o topo da absorvedora e Z=10 é o fundo da absorvedora

### <span id="page-34-0"></span>P14. Trocador de calor de duas passagens em regime permanente

### Descrição do problema

Problema adaptado de [Backhurst](#page-42-10) et al. (1974), [Walas \(1991\)](#page-42-11) [e Ingham et al. \(2007\).](#page-42-3) Uma corrente de água para fins alimentícios passa por um trocador de calor de duas passagens (Figura P14.1) para elevar sua temperatura. Na primeira passagem temos os fluidos quentes e frios em na mesma direção (concorrentes) e na segunda passagem temos o fluido frio em contracorrente com o fluido quente fazendo com que metade da área de troca térmica está em fluxo concorrente e outra metade em fluxo contracorrente.

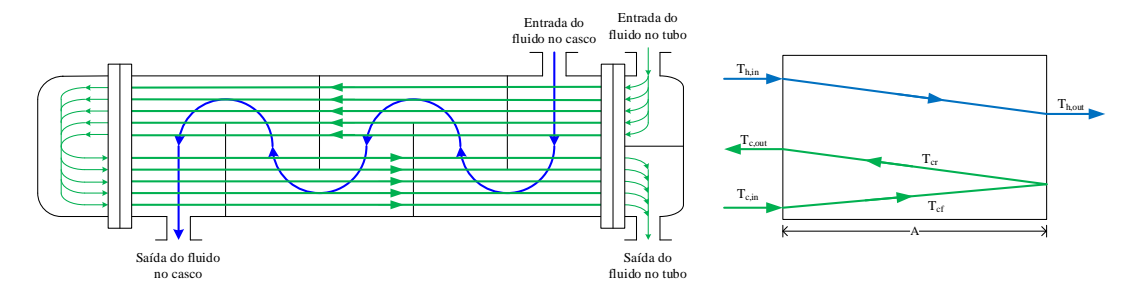

#### Figura P14.1 – Trocador de calor de duas passagens

O modelo de parâmetros distribuídos que representa o sistema é dado pelas Eq. P14.1 a P14.3.

$$
W_h C_{ph} \frac{dT_h}{dL} = -\frac{U(T_{h(t)} - T_{cf(t)})}{2} - \frac{U(T_{h(t)} - T_{cr(t)})}{2}
$$
 (Eq. 17.1)

$$
W_c C_{pc} \frac{d r_{cf}}{dL} = \frac{U(T_{h(t)} - T_{cf(t)})}{2}
$$
 (Eq. 17.2)

$$
W_c C_{pc} \frac{dT_{cr}}{dL} = -\frac{U(T_{h(t)} - T_{cr(t)})}{2}
$$
 (Eq. 17.3)

Onde: Cp – calor específico da água; Tcf – temperatura do fluido frio concorrente; Tcr – temperatura do fluido frio contracorrente; Th – temperatura do fluido quente no casco do trocador; U – coeficiente global de troca térmica; Wc – vazão mássica de fluido frio; Wh – vazão mássica de fluido quente.

Na Tabela P14.1, são apresentados os parâmetros para a simulação do problema proposto. Lembrando que esses valores podem mudar dependendo da análise que se deseja realizar.

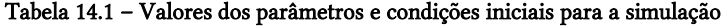

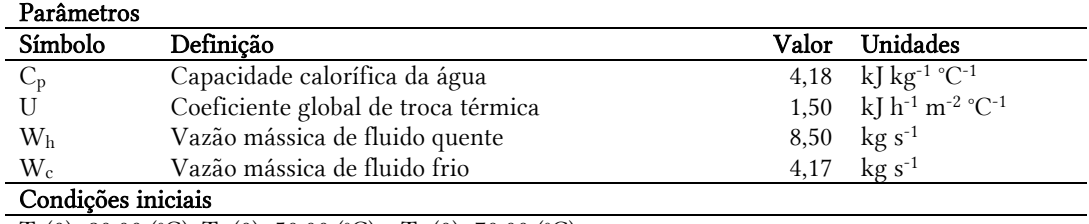

 $T_h(0)=80,00$  (°C),  $T_{cf}(0)=50,00$  (°C) e  $T_{cr}(0)=70,00$  (°C)

### Análises

- **A1** Utilizando a Tabela P14.1 obtenha as curvas respostas:  $T_h \times A$ ,  $T_{cf} \times A$  e  $T_{cr} \times A$  e avalie o comportamento do sistema e determine o comprimento do trocador de calor.
- A2 Avalie a influência da vazão mássica de fluido quente, Wh, no comportamento do sistema.
- A3 Avalie a influência da vazão mássica de fluido quente, Wc, no comportamento do sistema.
- A4 Avalie a influência da variação da temperatura do fluído quente na entrada do trocador  $T<sub>h</sub>(0)$ , no comportamento do sistema.

A5 Levando em consideração que a capacidade calorífica da água varie com a temperatura da seguinte forma: $C_{p(T)} = a + bT + cT^2 + dT^3$  (kcal kg<sup>-1</sup> °C<sup>-1</sup>), avalie o comportamento do sistema frente a esta consideração. Sendo: a=3,913×10<sup>-1</sup>,  $b=3,459\times10^{-2}$ , c=1,045×10<sup>-4</sup>, d=1,048×10<sup>-7</sup>.

### DICA: Para a determinação do comprimento do trocador coloque o condicional: STOP se  $T_{cf}$ >= $T_{cr}$ .

### Simulação

Na Figura P14.2 é apresentado o diagrama básico, desenvolvido em Matlab®/simulink®, para a simulação do problema proposto.

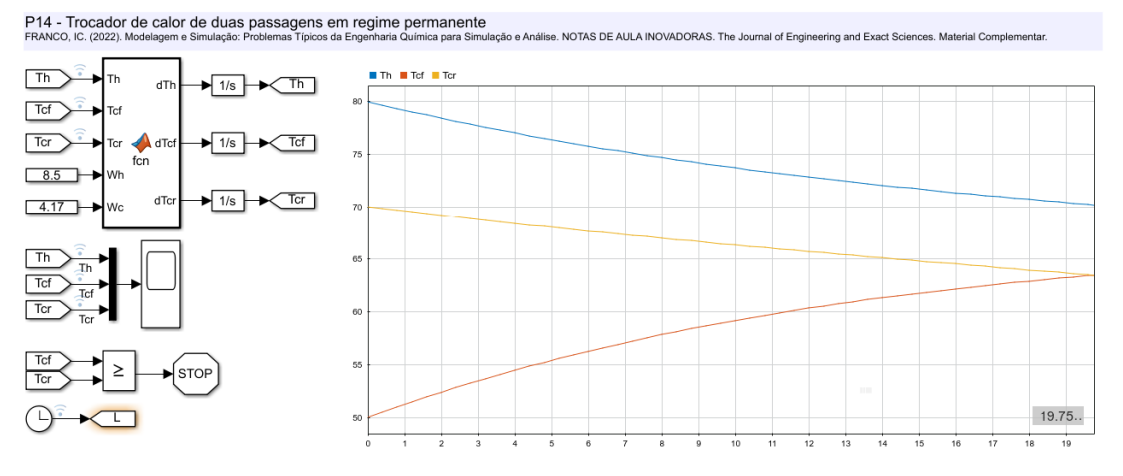

Figura P14.2 – Modelo de blocos que representa o problema proposto com a simulação da análise A1.

## nálises

### <span id="page-36-0"></span>P15. Tanque de armazenamento com controle de temperatura utilizando vapor

### Descrição do problema

Problema adaptado de [Ingham et al. \(2007\).](#page-42-3) No tanque de armazenamento representado na Figura P15.1 é realizado o controle de temperatura de um determinado líquido que posteriormente será utilizado em outra fase de um processo. A temperatura do líquido é medida por um sensor de temperatura (termopar) que está acoplado a um poço de temperatura (bainha) ocasionando assim um atraso na medição e o agente de controle é vapor que passa por uma serpentina.

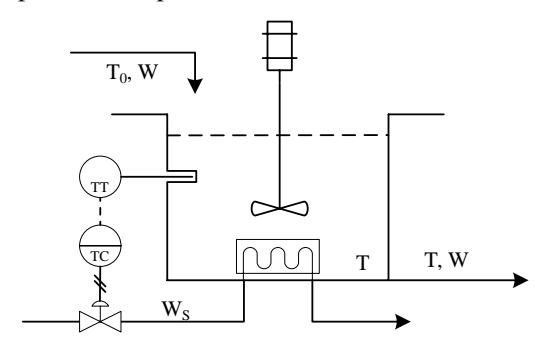

Figura P15.1 – Sistema de controle feedback utilizando vapor como agente de controle

Levando em consideração que o nível do tanque seja constante, a dinâmica do sistema pode ser representada pelas equações resultantes do balanço de energia no tanque (Eq. P15.1) no sensor (Eq. P15.2) e na bainha (Eq. P15.3). Para o controle de temperatura será utilizado um controlador Proporcional-Integral (PI) e a temperatura do tanque será controlada por meio da manipulação direta da vazão de vapor, assim temos a variável controlada sendo a temperatura do tanque (T) e variável manipulada sendo a vazão de vapor (Ws), representada pelas Eq. P15.4 e P15.5.

$$
mC_p \frac{dT}{dt} = WC_p(T_0 - T_{(t)}) + W_s\lambda
$$
 (Eq. P15.1)

$$
\frac{dT_S}{st} = \frac{T_{B(t)} - T_{S(t)}}{\tau_S} \tag{Eq. P15.2}
$$

$$
\frac{dT_B}{dt} = \frac{T_{(t)} - T_{B(t)}}{\tau_B} \tag{Eq. P15.3}
$$

Sendo:

$$
W_S = W_{S0} + K_C e(t) + \frac{K_C}{\tau_i} \int e(t) dt
$$
 (Eq. P15.4)

$$
e(t) = T_{SP} - T_{S(t)} \tag{Eq. P15.5}
$$

Onde: C<sub>p</sub> – calor específico do fluido; Kc – ganho proporcional; m – massa no tanque; TB – temperatura da bainha; Ts – temperatura do sensor; T – temperatura do fluido dentro do tanque; Tsp – valor de referência (set-point); W – vazão mássica na alimentação; Ws – vazão mássica de vapor; Wso – vazão mássica de vapor no estado estacionário;  $\lambda$  - calor latente de vaporização;  $\tau_B$  – constante de tempo da bainha;  $\tau_i$  – constante de tempo integral;  $\tau_S$  – constante de tempo do sensor.

Os parâmetros para a simulação do problema proposto são apresentados na Tabela P15.1. Lembrando que esses valores podem mudar dependendo da análise que se deseja realizar.

Tabela P15.1 – Valores dos parâmetros e condições iniciais para a simulação

| Parâmetros  |                                       |        |                                        |
|-------------|---------------------------------------|--------|----------------------------------------|
| Símbolo     | Definição                             | Valor  | Unidades                               |
| $C_p$       | Calor específico do líquido           | 1,00   | kcal kg <sup>-1</sup> °C <sup>-1</sup> |
| $K_{\rm C}$ | Ganho proporcional                    | 1,00   | kg min-1 $°C-1$                        |
| m           | Massa de líquido no tanque            | 50,00  | kg                                     |
| $T_0$       | Temperatura do líquido na alimentação | 20,00  | $^{\circ}C$                            |
| $T_{SP}$    | Setpoint (temperatura de referência)  | 40,00  | $^{\circ}C$                            |
| W           | Vazão mássica na alimentação          | 250,00 | $kg \text{ min}^{-1}$                  |

Modelagem e Simulação: Problemas Típicos da Engenharia Química para Simulação e Análise. Continuação Tabela P15.1

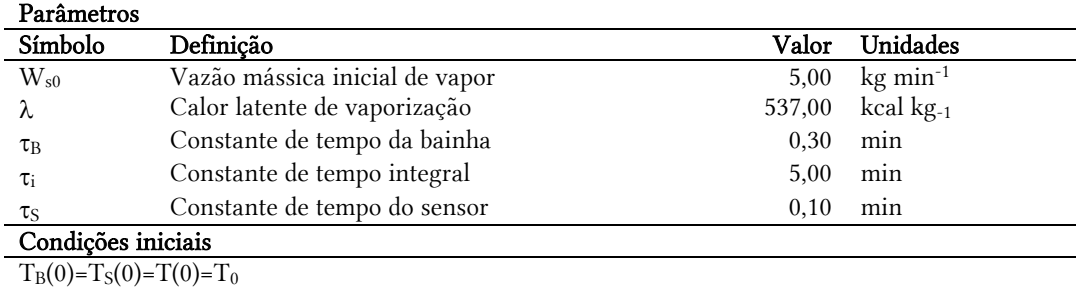

### Análises

- A1 Utilizando a Tabela P15.1 obtenha as curvas respostas:  $T \times t$ ,  $T_B \times t$  e  $T_S \times t$  e avalie o comportamento dinâmico do sistema sem o controlador  $(K_C=0)$
- A2 Utilizando a Tabela P15.1 obtenha as curvas respostas:  $T \times t$ ,  $T_B \times t$  e  $T_S \times t$  e avalie o comportamento dinâmico do sistema com controlador.
- A3 Avalie a influência do ganho proporcional no sistema de controle.
- A4 Avalie a variável controlada  $(T_{(t)})$  e a variável manipulada (Ws) quando no tempo igual a 30 min ocorre uma perturbação na temperatura de entrada (T0).
- A5 Avalie a variável controlada  $(T_{(t)})$  e a variável manipulada (W<sub>S</sub>) quando no tempo igual a 30 min ocorre uma perturbação na vazão de alimentação (W).
- A6 Avalie a variável controlada  $(T_{(t)})$  e a variável manipulada (W<sub>S</sub>) quando no tempo igual a 30 min ocorre uma perturbação no setpoint e 5 °C.

### Simulação

Na Figura P15.2 é apresentado o diagrama básico, desenvolvido em Matlab®/simulink®, para a simulação do problema proposto.

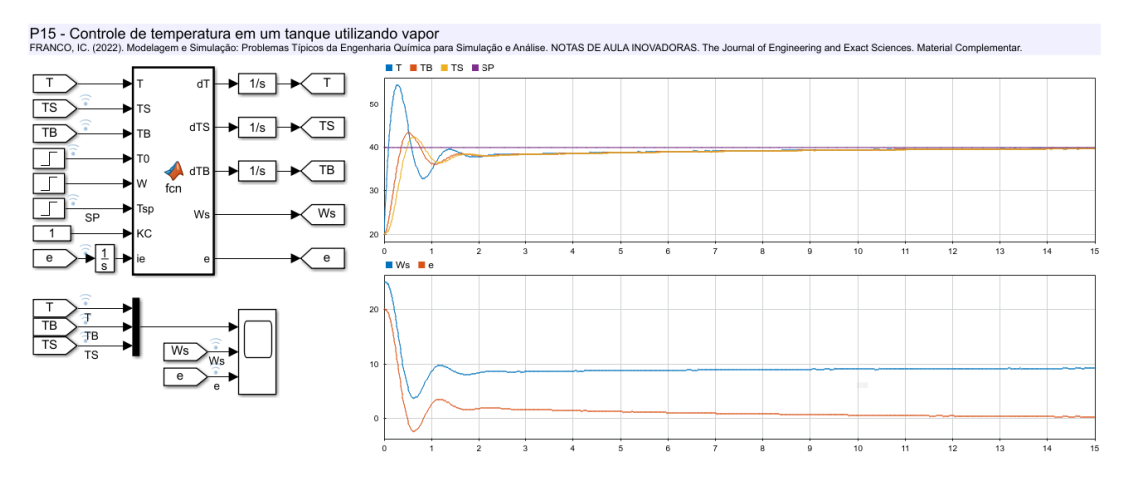

Figura P15.2 – Modelo de blocos que representa o problema proposto com a simulação da análise A2.

## nálises

### <span id="page-38-0"></span>P16. Controle de temperatura em um tanque de aquecimento de água

### Descrição do problema

Problema adaptado de [Ingham et al. \(2007\).](#page-42-3) Na Figura P16.1 é apresentado um sistema de controle feedback para controlar a temperatura da água em um tanque de fluxo contínuo por meio da adição de calor proveniente de um aquecedor.

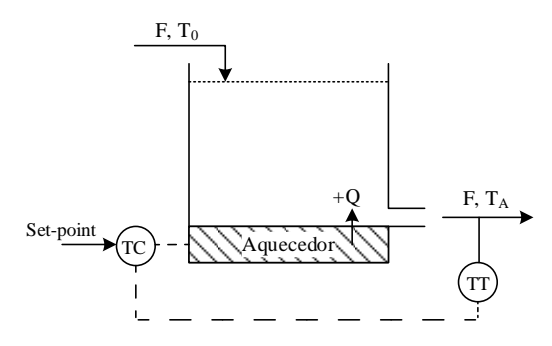

Figura P16.1 – Sistema de controle feedback utilizando vapor como agente de controle

Considerado que o nível do tanque permaneça constante, podemos representar a dinâmica do sistema pelas equações resultantes do balanço de energia no tanque (Eq. P16.1 e P16.2). O controle de temperatura da água no tanque (T) é feito por um controlador Porporcional-Integral (PI) e a variável manipulada é a quantidade de calor adicionado ao sistema (Qc) que é representada pelas Eq. P16.3 e P16.4.

$$
V\rho C_p \frac{dT_A}{dt} = F\rho C_p \left( T_0 - T_{A(t)} \right) + Q_{(t)}
$$
\n(Eq. P16.1)

$$
\frac{dQ}{dt} = \frac{Q_C - Q_{(t)}}{\tau_Q} \tag{Eq. P16.2}
$$

Sendo:

$$
Q_C = Q_0 + K_C + e(t) + \frac{K_C}{\tau_I} \int e(t)dt
$$
 (Eq. P16.3)

$$
e(t) = T_{SP} - T_{A(t)} \tag{Eq. P16.4}
$$

Onde: C<sup>p</sup> – calor específico; e – desvio da variável controlada em relação ao valor de referência (setpoint); F – vazão volumétrica; K<sup>C</sup> – constante de ganho proporcional; Q – taxa de calor adicionado ao sistema; Q<sup>C</sup> – taxa de calor controlada adicionada ao sistema;  $Q_0$  – taxa de calor no estado estacionário; T<sub>0</sub> – temperatura na entrada do tanque; TA – temperatura da água; Tsp – temperatura de referência (setpoint); V – volume do tanque; ρ - densidade da água;  $\tau_1$  – constante de tempo integral;  $\tau_Q$  – constante de tempo do aquecedor.

Os parâmetros para a simulação do problema proposto são apresentados na Tabela P16.1. Lembrando que esses valores podem mudar dependendo da análise que se deseja realizar.

Tabela P16.1 – Valores dos parâmetros e condições iniciais para a simulação

| Parâmetros         |                                                                 |        |                                        |
|--------------------|-----------------------------------------------------------------|--------|----------------------------------------|
| Símbolo            | Definição                                                       | Valor  | Unidades                               |
| $C_p$              | Calor específico do líquido                                     | 1,00   | kcal kg <sup>-1</sup> °C <sup>-1</sup> |
| F                  | Vazão volumétrica                                               | 600,00 | $m^3 h^{-1}$                           |
| $K_C$              | Constante de ganho proporcional                                 | 5,00   | kcal ${}^{\circ}C^{-1}$                |
|                    | Taxa de calor no estado estacionário                            | 300,00 | $kcal h^{-1}$                          |
| $Q_0$<br>$T_0$     | Temperatura na entrada do tanque                                | 20,00  | $^{\circ}C$                            |
| $T_{SP}$           | Temperatura de referência (setpoint)                            | 80,00  | $^{\circ}C$                            |
| V                  | Volume do tanque                                                | 100,00 | m <sup>3</sup>                         |
| $\rho$             | Densidade da água                                               | 1,00   | $\text{kg m}^{-3}$                     |
| τ                  | Constante de tempo integral                                     | 0,10   | h                                      |
| τo                 | Constante de tempo do aquecedor                                 | 0,10   | h                                      |
| Condições iniciais |                                                                 |        |                                        |
|                    | $T_A(0)=T_0$ (°C) e Q(0)=Q <sub>0</sub> (kcal h <sup>-1</sup> ) |        |                                        |

- A1 Utilizando a Tabela P16.1 obtenha as curvas respostas:  $T_A \times t$ , Q  $\times t$ , Q  $\times t$  e e  $\times t$ , e avalie o comportamento dinâmico do sistema.
- A2 Ao desconectar o controlador  $(K<sub>C</sub>=0)$  qual será a temperatura da água quando o sistema atingir o estado estacionário?
- A3 Avalie a influência da constante de ganho proporcional (KC) no sistema de controle.
- A4 Avalie a influência da temperatura na entrada do tanque (T0) na dinâmica do sistema.
- A5 Avalie a influência da vazão de alimentação (F) na dinâmica do sistema.

### Simulação

Na Figura P16.2 é apresentado o diagrama básico, desenvolvido em Matlab®/simulink®, para a simulação do problema proposto.

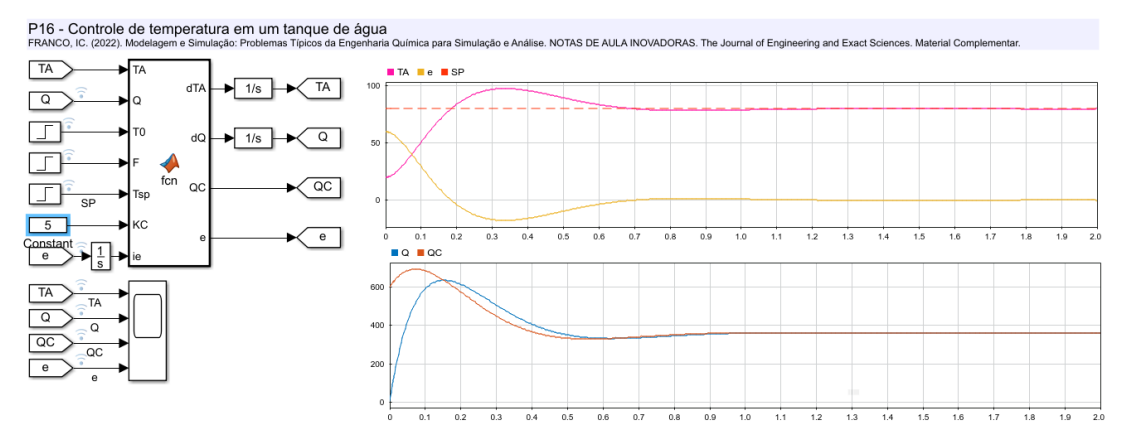

Figura P16.2 – Modelo de blocos que representa o problema proposto com a simulação da análise A1.

## nálises

### <span id="page-40-0"></span>P17. Controle de nível em tanques em série

### Descrição do problema

Problema adaptado de *Ingham et al. (2007)*. No sistema de dois tanques dispostos em série apresentado na Figura P17.1 existe um sistema de controle feedback para que o nível do tanque T-102 seja controlado permanecendo em seu valor de referência (setpoint). O controle baseia-se na regulação do fluxo de entrada do tanque T-101 tendo como consequência um atraso considerável no sistema.

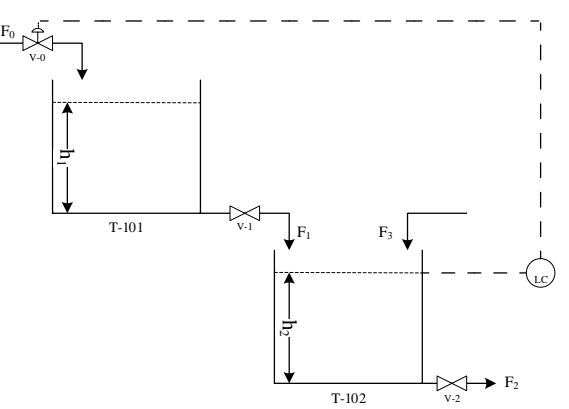

Figura P17.1 – Sistema de controle feedback para tanques em série

Podemos representar a dinâmica do sistema pelas equações resultantes do balanço de massa nos tanques T-101 e T-102 (Eq. P17.1 a P17.4). O controle do nível do tanque T-102 pode ser feito por um controlador Proporcional (P) (Eq. P7.5) atuando na vazão de alimentação do tanque T-101 e o sistema sofre uma perturbação frequente ocasionada pela corrente F3.

$$
A_1 \frac{dh_1}{dt} = F_0 - F_{1(t)}
$$
 (Eq. P17.1)

$$
A_2 \frac{dh_2}{dt} = F_{1(t)} + F_3 - F_{2(t)}
$$
 (Eq. P17.2)

Sendo:

$$
F_{1(t)} = K_1 \sqrt{h_{1(t)}}
$$
 (Eq. P17.3)

$$
F_{2(t)} = K_2 \sqrt{h_{2(t)}} \tag{Eq. P17.4}
$$

$$
F_0 = F_{0s} + K_c \left( h_{2SP} - h_{2(t)} \right) \tag{Eq. P17.5}
$$

Onde: A<sup>1</sup> e A<sup>2</sup> – área da seção transversal dos tanques T-101 e T-102; e – desvio da variável controlada em relação ao valor de referência (setpoint); Fo – Vazão na alimentação do tanque T-101; Fos – vazão na alimentação do tanque T-101 no estado estacionário; F<sub>1</sub> – vazão de saída do tanque T-101; F<sub>2</sub> – vazão de saída do tanque T-102; h<sub>1</sub> e h<sub>2</sub> – nível dos tanques T-101 e T-102; K<sub>1</sub> e K<sub>2</sub> – constante hidráulica das válvulas V-1 e V-2; K<sub>C</sub> – constante de ganho proporcional.

Na Tabela P17.1 são apresentados os parâmetros para a simulação do problema proposto. Lembrando que esses valores podem mudar dependendo da análise que se deseja realizar.

Tabela P17.1 – Valores dos parâmetros e condições iniciais para a simulação

| Parâmetros                          |                                           |       |                                           |
|-------------------------------------|-------------------------------------------|-------|-------------------------------------------|
| Símbolo                             | Definição                                 | Valor | Unidades                                  |
| A <sub>1</sub>                      | Área da seção transversal do tanque T-101 | 4.00  | m <sup>2</sup>                            |
| A <sub>2</sub>                      | Área da seção transversal do tanque T-102 | 3,00  | m <sup>2</sup>                            |
| $F_{0s}$                            | Vazão de alimentação no tanque T-101      | 3,00  | $m^3 h^{-1}$                              |
| $F_3$                               | Perturbação no sistema                    | 1,00  | $m^3 h^{-1}$                              |
| $h_{1max}$                          | Nível máximo do tanque T-101              | 10,0  | m                                         |
| $h_{2max}$                          | Nível máximo do tanque T-102              | 6,00  | m                                         |
| $K_1$                               | Constante hidráulica da válvula V-1       | 1.35  | $\rm m^3\,h^{\text{-}1}\,m^{\text{-}0,5}$ |
| $K_2$                               | Constante hidráulica da válvula V-2       | 2,10  | $m^3$ h <sup>-1</sup> m <sup>-0,5</sup>   |
| $K_C$                               | Constante de ganho proporcional           | 1,00  | $m2 h-1$                                  |
| Condições iniciais                  |                                           |       |                                           |
| $h_1(0)=0,0$ (m) e $h_2(0)=0,0$ (m) |                                           |       |                                           |

- A1 Utilizando a Tabela P17.1 obtenha as curvas respostas:  $h_1 \times t$ ,  $h_2 \times t$  e  $F_0 \times t$  e avalie o comportamento dinâmico do sistema.
- A2 Ao desconectar o controlador  $(K_C=0)$  qual será o nível dos tanques quando o sistema atingir o estado estacionário?
- A3 Avalie a influência da constante de ganho proporcional (KC) no sistema de controle.
- A4 Avalie o comportamento do sistema quando a perturbação (F3) passa de 1,0 (m3 h<sup>-1</sup>) para 2,0  $(m^3 h^{-1})$  em t=70 (h).

### Simulação

Na Figura P17.2 é apresentado o diagrama básico, desenvolvido em Matlab®/simulink®, para a simulação do problema proposto.

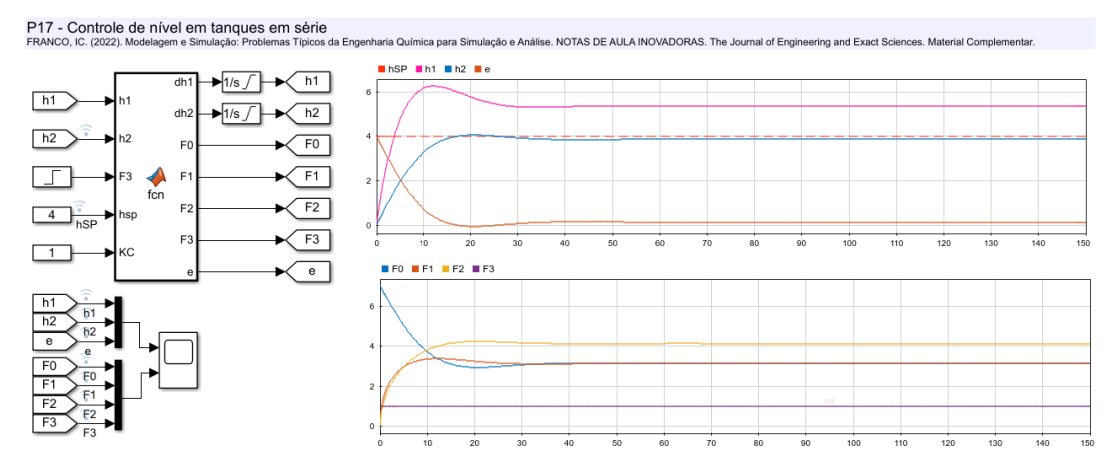

Figura P17.2 – Modelo de blocos que representa o problema proposto com a simulação da análise A1.

# <span id="page-42-0"></span>Referências

<span id="page-42-7"></span><span id="page-42-4"></span>Backhurst, J. R., Harker, J. H. (1990). Chemical Engineering Volume 5. Pergamon.

- <span id="page-42-10"></span>Backhurst, J.R., Harker, J. H., Porter, J. E. (1974). Problems in Heat and Mass Transfer. Edward Arnold.
- Bequette, B. W. (1998). Process Dynamics Modeling, Analysis, and Simulation. Pratice Hall.
- Chaves, I. D. G., López, J. R. G., Zapata, J. L. G., Robayo, A. L., Niño, G. R. (2016). Process Analysis and Simulation in Chemical Engineering. Springer International Publishing.
- <span id="page-42-8"></span>Fogler, H. S. (2006). Elements of Chemical Reaction Engineering. Prentice Hall International.
- <span id="page-42-1"></span>Foo, D. C.Y., Chemmangattuvalappil, N., Ng, D. K. S., Elyas, R., Chen, C-L., Elms, R. D., Lee, H-Y, Chien, I-L., Chong, S., Chong, C. H. (2017). Chemical Engineering Process Simulation. Elsevier.
- <span id="page-42-9"></span>Froment, G. F.; Bischoff, K. B.; De Wilde, J. (2011). Chemical Reactor Analysis and Desing. John Wiley & Sons, Inc.
- <span id="page-42-3"></span>Ingham, J., Dunn, I. J., Heinzle, E., Prenosil, J. E., Snape, J. B. (2007). Chemical Engineering Dynamics: An Introduction to Modelling and Computer Simuation. WILLEY-VCH Verlag GmbH & Co.
- <span id="page-42-2"></span>Luyben, W. L. (1996). Process Modeling, Simulation and Control for Chemical Engineers.The McGraw-Hill Companies.
- <span id="page-42-6"></span>MathWorks. (2021). Simulink<sup>®</sup> Getting Started Guide. The MathWorks, Inc.
- <span id="page-42-5"></span>Volin, Y. M., Ostrovskii, G; M. (2006). Three phases in the development of computer simulation of chemical engineering systems. Foundations of Chemical Engineering, 40(3), 281–290.
- <span id="page-42-11"></span>Walas, S. M. (1991). Modeling with Differential Equations in Chemical Engineering. Butterworth.

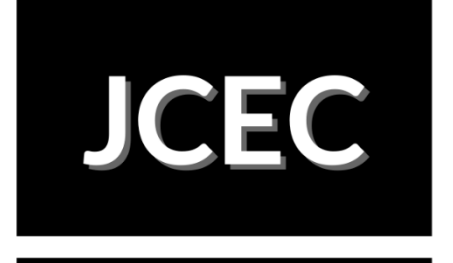

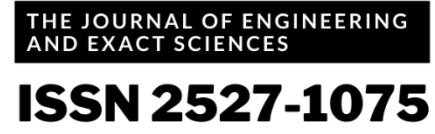

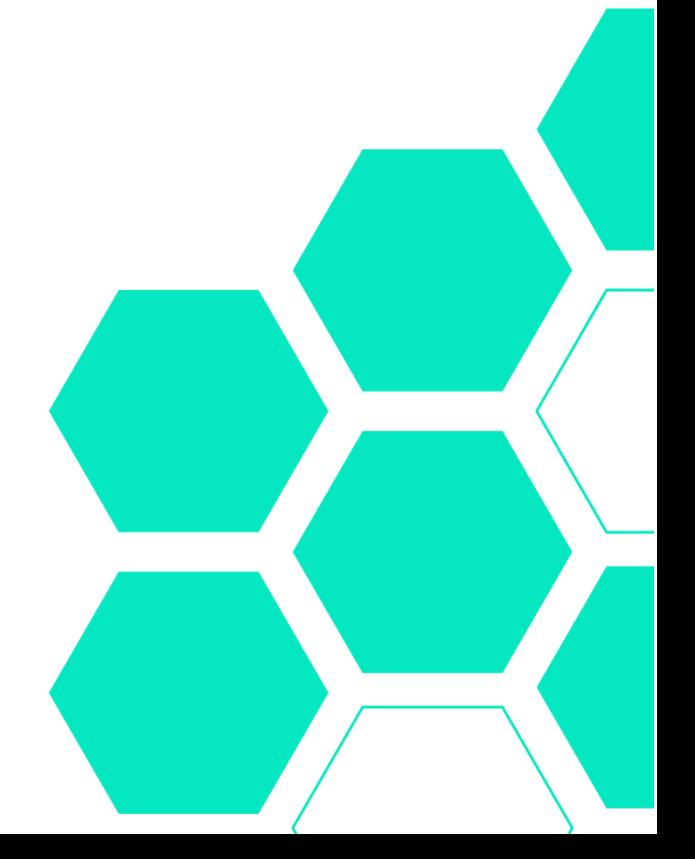

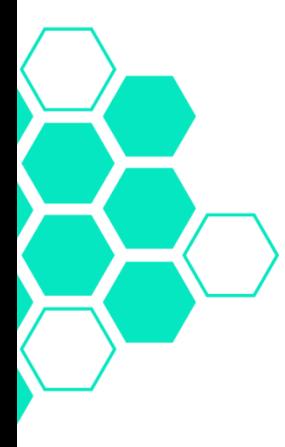